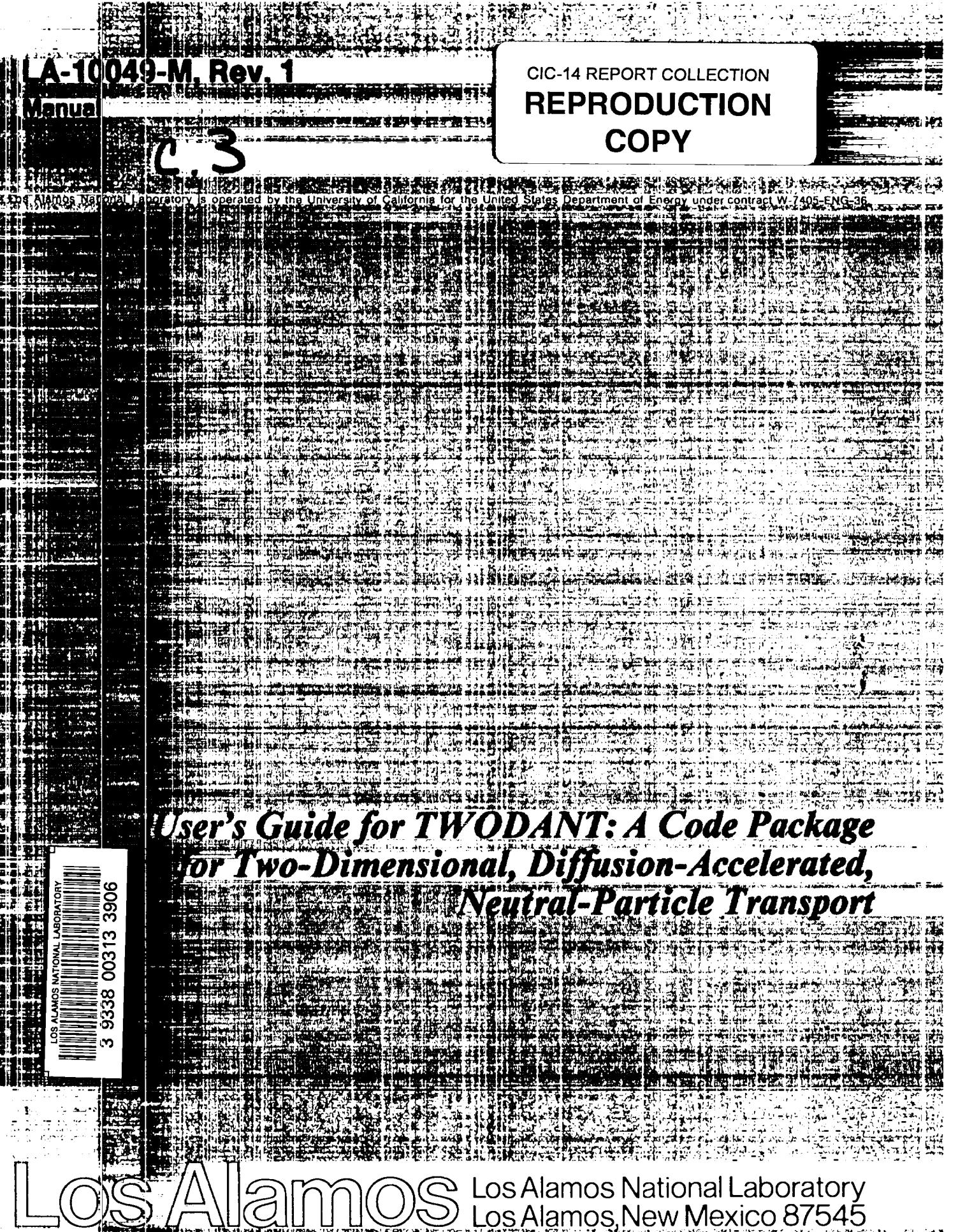

 $\bar{t}$ 

×

 $\ddot{\sigma}$ 

 $\chi$  is  $\omega$  .  $\frac{1}{N}\frac{1}{\omega}$  ,  $\frac{1}{N}$ 

 $\bar{\mathcal{A}}$ 

This work was supported by the US Department of Energy, Office of Breeder Reactor Technology.

 $\mathcal{L}_{\text{max}} = \mathcal{L}_{\text{max}}$ 

## **DISCLAIMER**

This report was prepared as an account of work sponsored by an agency of the United States Government. Neither the United States Government nor any agency thereof, nor any of their employees, makes any warranty, express or implied, or assumes any legal liability or responsibility for the accuracy, completeness, or usefulness of any information, apparatus, product, or process disclosed, or represents that its use would not infringe privately owned rights. Reference herein to any specific commercial product, process, or service by trade name, trademark, manufacturer, or otherwise, does not necessarily constitute or imply its endorsement, recommendation, or favoring by the United States Government or any agency thereof. The views and opinions of authors expressed herein do not necessarily state or reflect those of the United States Government or any agency thereof.

# **memorandum**

..,. . ...

**\*" .**

,.

**T140D(3NT User DOTE: 10 January 1985** TO : **FRi; ; R. Douglas O'Del1, X-6 SUBJECT : TWODfINT User's Guide Revisions**

**LosAnamos**

**Los Alamos National Laboratory**<br>Los Alamos New Mexico 87545

,..

**Please update your brown-covered ThJODflNT User's Guide (report (LR-1OO49–M,Rev. 1) by replacing the attached pages.**

**The pages that have been changed from the Rev. 1 User's Guide show the symbol # after the page number. Included in the enclosed sheets are all changes to Rev. 1. [The changes denoted Revision 1.1 (21 Dec. 1984) and Revision 1.2 (27 tlay1985) were previously distributed on 27 Hay 1985 but are included in this release for completeness]. The changes described under Revision 1.3 (10 Jan 1986) are new.**

**R complete** d~~rlptlon **of all revisions to the THODIINT User's Guide is also enclosed.**

## **NOTE:**

**The revisions under the Los Rlamos CR9Y Revision 1.3"are currently implementedonly on versions of THODRNT.**

 $\frac{1}{2}$ 

LA-10049-M, Rev. 1 **Manual** 

**UC-32 Issued: October 1984** 

## **User's Guide for TWODANT: A Code Package** for Two-Dimensional, Diffusion-Accelerated, **Neutral-Particle Transport**

Ray E. Alcouffe Forrest W. Brinkley Duane R. Marr R. Douglas O'Dell

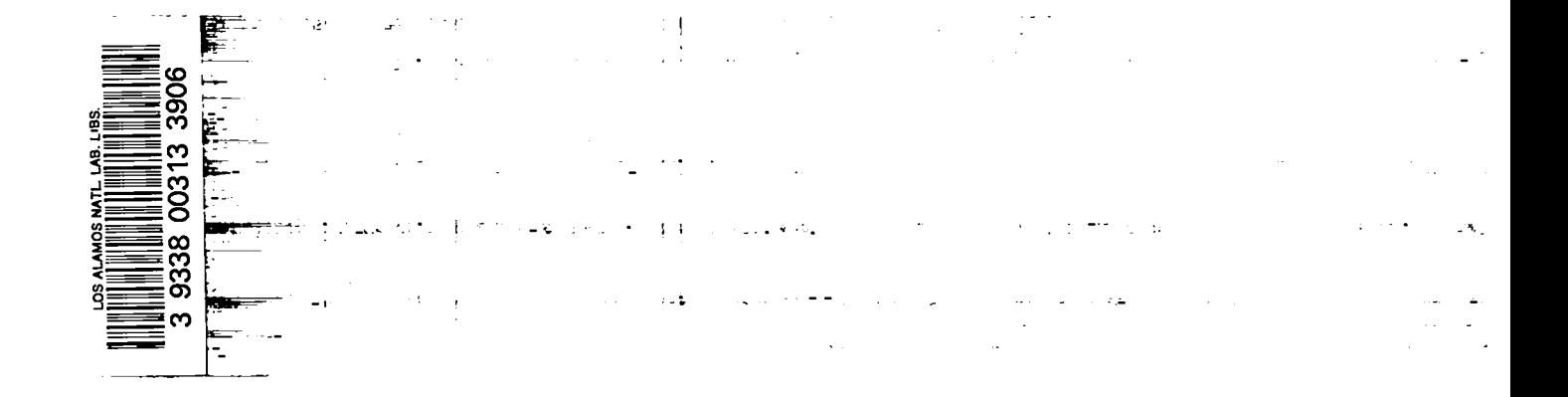

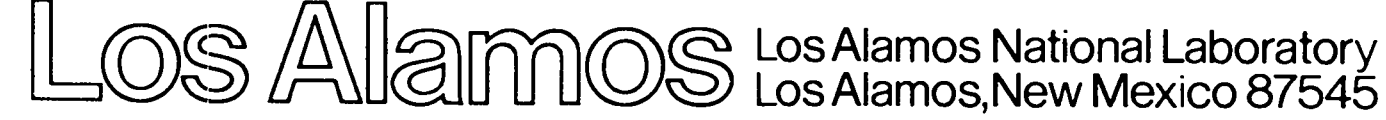

## **CONTENTS**

 $\overline{1}$ 

 $\mathbf{I}$ 

 $\ddot{\phantom{a}}$ 

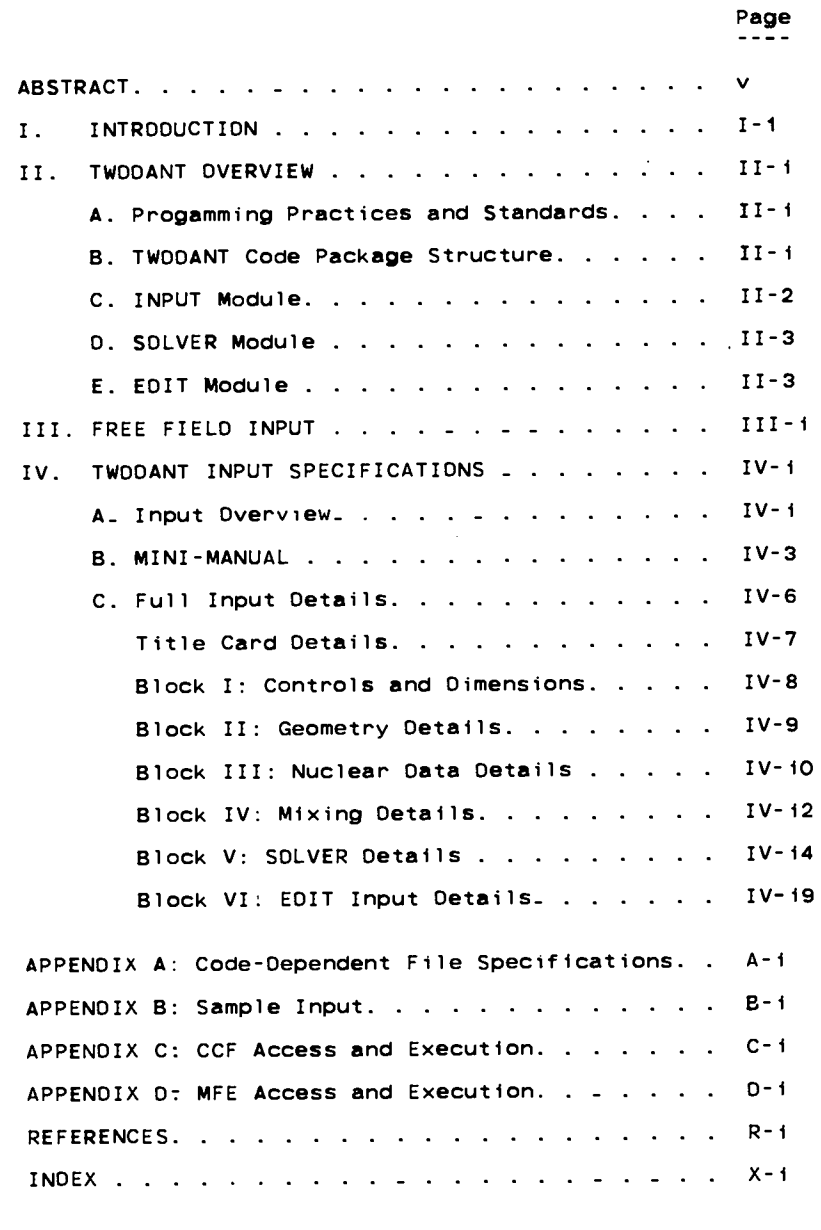

Revision record: <u> . . . . . . . . . . . . . .</u>

REVISION O. - Original document - March 1984 . . . . . . . . . . . . . . . .

REVISION 1. - 26 Jun 1984

 $\overline{a}$ 

No deletions or redefinitions of existing input quantities have<br>been made. Additional input arrays and/or options have been added<br>to support the following newly added capabilities:

i. Surface boundary sources.<br>2. Alpha eigenvalue calculations.<br>3. Concentration and dimensional searches.<br>4. R-THETA geometry.

 $\bar{\bar{1}}$ 

 $\mathbf{L}$ 

## **USER'S GUIDE FOR TWODANT:**

## **A CODE PACKAGE FOR TWO-DIMENSIONAL, OIFFUSION-ACCELERATED ,**

**NEUTRAL-PARTICLE TRANSPORT**

**by**

**Ray E. Alcouffe, Forrest W. Brinkley, Ouane R. Marr, and l?. Oouglas D'Dell**

## **ABSTRACT**

**1. Program identification: TWOOANT**

 $\mathcal{L}$ 

- **2. Computer for which Program is designed been implemented and run on the : and VAX computers. CRAY-IS, but the program has BM-370/190, IBM-3033. CRAY-XMP,**
- **3. Function: TWODANT solves the two-dimensional multiarouD transoort equation in x-y, r-z, and r-theta geometries.- Bo;h reguiir-and adjoint, inhomogeneous (fixed source and homogeneous (k-effective and eigenvalue search) problems subject to vacuum, reflective, period\$c, white, or \$nhomogeneous boundary flux conditions are solved. General anisotropic scattering is allowed and anisotropic inhomogeneous sources are permitted.**
- **4. Method of Solution: TWODANT numerically solves the two-dimensional . multigroup form of the neutral-particle, steady-state** Boltzmann transport equation. The discrete-ordinates form of<br>approximation is used for treating the angular variation of th particle distribution and the diamond-difference scheme is use<br>for space-angle discretization. Negative fluxes are eliminated **by a local set-to-zero-and-correct algorithm. A standard inner (within-group) Iteration, outer (energy-group-dependent source)** iteration technique is used. Both inner and outer iterati<br>are accelerated using the diffusion synthetic acceleration **method. The diffusion solver uses the multigrid method and Chebychev acceleration of the fission source.**
- **5. Restrictions: The code is thoroughly variably dimensioned with a** flexible, sophisticated data management and transfer capability<br>The code is designed for a three-level hierarchy of data storage: a small, fast core central memory (SCM), a fast-acc<br>peripheral large core memory (LCM), and random-access peripheral storage. (For computing systems based on a two-lev<br>hierarchy of data storage - a large fast core and random-acces peripheral storage - a portion of fast core is designated as a<br>simulated LCM to mimic the three-level hierarchy). Random-acce:<br>storage is used only if LCM (or simulated LCM) storage<br>requirements are exceeded. Normally, an **thousand words or less storage are sufficient to eliminate the need for using random-access storage.**
- **6. Running Time: Running time is directly related to problem size and to** central processor and data transfer speeds. On the CRAY-i, a<br>four group, adjoint calculation of the eigenvalue of an R-Z<br>model of the Fast Test Reactor (FTR) took i5 seconds. **The calculation used transport corrected PO cross sections, an S4 angular quadrature, and a 31 by 68 spatial mesh.**
- **7. Unusual Features of the Program: The TWODANT code package is modularly structured in a form that separates the input and the output (edit) functions from the main calculational (solver) section of the code. The code makes use of binary, sequential data files, called interface files. to transmit data between modules and submodules. Standard interface files whose specifications have been defined by the Reactor Physics Committee on** Computer Code Coordination are accepted, used, and created by<br>the code. The DNEDANT free-field card-image input capability<br>is provided for the user. The code provides the user with con-<br>siderable flexibility in using both file input and also in controlling the execution of both module<br>and submodules. Separate versions of the code exist for short $word$  and  $long-word$  machines.
- **8. Programming Languages: The program is written in standard FORTRAN-77 language.**
- **9. Machine Requirements: Six Input/Output units and up to 14 interface** units are required. The number of interface units needed is<br>problem dependent. Typically, i0 such units are used. For **CDC-7600 computers a 50 000 word small core (SCM) and a large** core memory (LCM) are required. For computers with only a<br>single fast core, the fast core size must be sufficiently larg<br>to permit partitioning into an SCM and simulated LCM. Random-<br>access auxiliary storage may occasional (or **Simulated LCM) storage is insufficient for the problem being executed.**
- 10. Material Available: Source deck (about 45 000 card images), sample<br>problems, the TWODANT users's guide (LA-10049-M), and the **ONEDANT manual (LA-9184-M).**

---------- -----.---e---------------

## I. **INTRODUCTION**

**The TWODANT code package is a modular computer program designed to solve the two-dimensional . timeordinates form of the Boltzmann " same modular construction as the construction separates the input processing, the transport equational solvina. and the Dostorocesslng, or edit functions, into distinct, ndependent, multigroup discrete-ransport equation. TWOOANT uses the ONEOANT code. This modular independently executable code modules, the INPUT. SOLVER, and EOIT modules, respectively. These modules are connected to one another** solely by means of binary interface files. The INPUT module and, to a<br>lesser degree, the EDIT module are general in nature and are designed to<br>be standardized modules. With these modules, different new production codes can be created simply by developing different SOLVER modules tha<br>can be "plugged in" to the standardized INPUT and EOIT modules.

**The TWOOANT code is simply the ONEOANT package with the one-dimensional SOLVER module replaced with a two-dimensional SOLVER module. AS such, large portions of the ONEOANT manual apply to TWOOANT** as well. This TWDDANT user's guide follows the DNEDANT manual form ever<br>to the point of having the same chapter and section numbering. Thus, **Chapter** IV. to the point of having the same chapter and section numbering. Thus,<br>Chapter IV. section C contains the full input specifications, in either<br>manual. On occasion, for sections which apply equally to both codes. a<br>very brief **the input arrays are described along with everything else needed to make most runs.**

**Some of the major features included in the TWODANT package are:**

- (i) the DNEDANT free-field format card-image input capability,<br>designed with the user in mind, is used for TWODANT as wel
- (2) highly sophisticated, standardized, data- and file-managem<br>techniques as defined and developed by the Committee on<br>Computer Coordination (CCCC) and described in Ref. i; both **sequential file and random-access file handling techniques are used,**
- (3) the use of a diffusion synthetic acceleration scheme to<br>accelerate the iterative process in the SOLVER module,
- **(4) direct (forward) or adjolnt calculational capability,**
- **{L,] x-}. r-z, and r-theta geometry options,**
- **(6) arbitrary anisotropic scattering order,**
- **(i') vacuum, reflective, periodic, white, or surface source boundary condition options,**
- **(8) inhomogeneous (fixed) source or k-affective calculation options. as well as time-absorption (alpha). nuclide concentration, or dimensional search options.**
- **(9) "diamond-differencingu for solution of the transport equation,**
- **(10) a new diffusion solver that uses the multigrid method.**
- **(11) user flexibility in using either card-image or sequential file Input,**
- **(12) user flexibility in controlling the execution of both modules and submodules, and**
- **(13) extensive, user-oriented error diagnostics.**

TWODANT is a large, very flexible code package. Great effort has<br>been devoted to making the code highly user-oriented. Simple problems<br>can be easily run and many of the code options can be ignored by the casual user. At the same time numerous options for selective and<br>sophisticated executions are available to the more advanced user. In **all cases redundancy of Input haa been minfmized, and default values for** many input parameters are provided. The code is designed to be<br>"intelligent" and to do much of the work for the user. The input is designed to be meaningful, easily understood, easily verified, and eas<br>to change. The printed output is well documented with liberal use of **descriptive comments and headings.** In short, **TWODANTwas desfgned to be fun to use.**

Chapter II of this manual provides the user with a brief overview<br>of the code package. Included are sections on programming practices and **standards. code package structure, and functional descriptions of the three principal modules comprising the package. All this information** applies to DNEDANT as well, and more complete discussions of each<br>section can be found in the DNEDANT manual.

Chapter III presents the free-field format rules for the card-image<br>input. There are more esoteric forms of free field input that both<br>DNEDANT and TWODANT support but they are not described here and the use **fs referred to the ONEOANT manual for a discussion of those items. They will be of little use to the average user.**

Chapter IV provides the card-image input specifications for<br>TWODANT. First is given an overview of the specification of input<br>including descriptive examples. Next is a "mini-manual" on which are **l{sted all the avaflable input arrays arranged by input block. This** mini-manual is very useful to the user in organizing his input. For the<br>more experienced user, the mini-manual is normally all that is needed<br>for him to specify his input. Following the mini-manual is a moderately<br>detailed

**Chapters 11,** III, and IV **should be read by all first-time users of TWOOANT.**

**Chapters V through IX of the ONEOANT manual largely apply to TWOOANT as we' 1, and are not included in this gufde. Those chapters are brfefly descr bed below.**

**Chapter V provides the interested user wfth details related to the input for ONEOANT. Included is a brief development of the** multigroup, discrete-ordinates form of the diamond-differenced<br>Boltzmann transport equation. This section is followed by numerou: **sections providing specific detailed information needecf by the user** to fully understand some of the input options and input arrays. The<br>chapter supplements the information presented in Chapter IV.

Chapter VI gives details related to the actual execution of the<br>SOLVER module. Described are the iteration strategy, convergence **crfteria, termination criteria for the iterative loops, and the iteration monitor print provided by the code.**

**Chapter VII is devoted to details related to the EOIT module of** the code. Both input and execution control options for this module<br>are described in detail. This chapter supplements information<br>pertaining to the EDIT module provided in Chapter IV.

In Chapter VIII is **a discussion of some of the more sophisticated options available to the advanced user for controll ing the execution of modules anti submodules in ONEOANT.**

**Chapter IX presents a discussion of the error diagnostics available in ONEOANT. Several examples of errors and the resulting error messages are provfded for the user.**

The information in four appendices is germane to the running of<br>TWODANT. Appendix A of the DNEDANT manual provides the file descriptions for the code dependent, binary, sequential interface fil<br>generated by and used in the DNEDANT code package. As these are identical to the files used by TWODANT, that appendix is not included<br>here. File descriptions for the CCCC standard interface files are als<br>not provided, but can be found in Ref. i. Appendices B, C, and D are<br>found in this **Alamos and Appendix O shows the access at the National Magnetic Fusion Energy Computer Center at Livermore. Callfornta.**

## 11. **TWODANTOVERVIEW**

**The TWODANT code package is a computer program aesigneci to solve** the two-dimensional, multigroup, discrete-ordinates form of the neutr<br>particle Boltzmann transport equation. It was developed as a modular **code package consisting of three modules: an INPUT module. a SOLVER module, and an EOIT module.**

In this chapter is provided a brief discussion of the general<br>programming practices and standards used in the code package, a **description of the code structure, and overviews of the three modules comprising the package.**

## **A. Programming Practices and Standards ----------- ------- -------------------- -**

In general, the programming standards and practices recommended in<br>Ref. i from the Committee on Computer Code Coordination (CCCC)<br>have been followed throughout the development of TW00ANT. By following **these practices and standards, problems associated with exporting and implementing the code in different computing environments and at eifferent comput\$ng installations are minimized. The programming practices and standards are also described in more detail in the ONEDANT manual (Ref. 2) and the user Is referred thereto.**

## **B. TWOOANTCode Package Structure ------.--.---- ------ ----------- ---**

**The TWODANT code package consists of three major functionally independent modules: an INPUT module, a SOLVER module, and an EDIT module. These modules are linked by meana of binary interface files.** The INPUT module processes any and all input specifications and data<br>and, if required, generates the binary files for use by the SDLVER<br>and/or EDIT modules. The SDLVER module performs the transport<br>calculation and generate **SOLVER module also generates other interface files for use by other codes or for subsequent calculations by the SOLVER module. The EOIT module performs cross-section and response function edits using the flux files from the SOLVER module.**

**The interface files accepted, used, and generated by the modules** are described in detail in the DNEDANT manual. Also shown there is th<br>relationship of each of the files to each of the modules, where it is<br>used, where it is written, and so forth. That detail is not repeated **here. That detail is not repeated The fact that interface files are used at all is not generally**  $i$  **useful** to the user unless he is making his runs in piecewise fashion.

**A three-level overlay structure is used in TWOOANT for implementing the modules. Such a structure involves the use of a main overlay together with primary and secondary overlays.**

**The main (or 0,0) overlay contains the ma\$n program routine, which**  $\epsilon$  **controls** the calling of the primary overlays, together with those **servfce subroutines used by more than one primary overlay.**

**The first overlay constitutes the INPUT module. It is structured** into the first primary (or i.0) overlay plus twelve secondary overlays,<br>each of which performs a unique function, usually the reading of a Bloc<br>of input and the writing of one of the interface files. The INPUT<br>module is al **INPUT module of ONEOANT.**

**The second overlay constitutes the SOLVER, or calculational. module. It consists of the second primary (or 7,0) overlay plus nine secondary overlays, each performing a part of the flux calculation.**

The third overlay is the EDIT module. It currently consists of the<br>third primary, or (3,0), overlay plus a single secondary overlay. This<br>module is identical to the EDIT module of DNEDANT.

**Normally all three of these modules will be executed in a g{ven run** although it is possible to run them individually given the necessar<br>interface files. For a complete discussion of this latter techniqu<br>see the DNEDANT manual (Ref. 2).

A fourth overlay is also used in TWDDANT. This overlay contains<br>only the fourth primary, or (4.0), overlay with two subroutines. This<br>fourth overlay provides highlights of the just-executed run as an aid to<br>the user. These pertinent facts, options, and decisions encoun<u>t</u>ered during the run alon<br>with storage and run time information. This overlay is not considered<br>to be a module in the sense of the first three overlays.

**c. INPUT module ---- ------ .-----**

The INPUT module performs the necessary activities for processi<br>all input data required for the execution of the SOLVER and/or EDIT  $m$  **codules.** These activities include the reading of input data and the creation of binary interface files. The latter activity may require a<br>certain degree of data processing. Each of these activities is **discussed below.**

In **performing the reading-of-input data activity, the INplJT module accepts standard \$nterface files (binary), code-dependent binary interface files, or card-images for its input. Input data can be provided in several different. forms and many combinations of forms to** provide a great deal of flexibility to the user. Chapter IV of thi<br>manual and Chapters IV, V, VI, and VII of the DNEDANT manual provid **specific information and further details on the ! pacification of the input data.**

**The second major activity in the INPUT modu' binary interface files containing all input data subsequently used as the sole means of transmitt** SDLVER or EDIT modules. The files emerging from<br>the form of either CCCC standard interface files<br>interface files. In this file creation activity<br>called on to perform several types of tasks. As **e fs the creation of These files are ng data to either the the INPUT module take or code-dependent** interface files. In this file creation activity the INPUT module is<br>called on to perform several types of tasks. As an example, the only<br>form in which geometry related information emerges from the INPUT module **is in the form of a GEOOST standard interface binary file. If a user supplies geometry related input by means of card-image input, a particular submodule of the INPUT module reads this input, translates the data into a GEODST compatible form, and creates the resulting GEOOST file. Dn the other hand, if the geometry related Information Is** supplied by the user through an already existing GEOOST file, the INPUT<br>module is required to do nothing. In either case, the GEOOST file will<br>be available for the SOLVER module to use when doing the flux **calculation. A second, more complex example of the function of the** INPUT module involves the mixing of isotopes, or nuclides, to create **Materials which are subsequently assigned to physical regions in the problem (called Zones) to define the macroscopic cross-section data for the Zones. For this example it will be assumed that the user selects card-image input as the form for the INPUT module. First, the ~sotope mixing specifications appropriate for the desired Materials are input.** via card-image. The INPUT module reads this data, translates the data<br>and creates the two standard interface files NDXSRF and ZNATON. Assuming next that the isotope cross sections are provided by the use<br>as a card-image library, another submodule of the INPUT module reads<br>this library (in isotope ordered form) and also reads the just create NDXSRF and ZNATDN files. The mixing specifications provided by the<br>latter files are applied to the isotopic cross-section data to genera Material cross sections; these mixed cross sections are then sorted int<br>group order and written to the MACRXS code-dependent binary interface

file. (A group ordered file named SNXEOT for use by the EOIT module is<br>also created at this time but will not be considered in this example.) **The MACRXS file becomes the sole source of cross-section Uata to the** SDLVER module if the SDLVER calculation is to be a forward, or regula<br>calculation. If an adjoint calculation is to be performed by the SDLVER, yet another submodule of the INPUT module rereads the MACRXS<br>file, performs the adjoint reversals on the cross sections, and create the code-dependent binary file named ADJMAC containing the adjoi<br>reversed Material cross sections for use by SDLVER.

## **D. SOLVER Module -----------------**

**The SOLVER module of TWODANT has the function of effecttng** numerical solutions of the two-dimension, multigroup form of the neutr<br>particle steady-state Boltzmann transport equation. The discrete **ordinates approximation is used for treating the angular variation of the particle distribution and the diamond difference scheme is used for spatial discretization.**

**In solving the transport equation numerically, an iterative** procedure is used. This procedure involves two levels of iteration<br>referred to as inner and outer iterations. The acceleration of thes<br>iterations is of crucial importance to transport codes in order to **reduce the computation time involved. The TWDDANT SOLVER module employs the diffusion synthetic acceleration method as developed by Alcouffe (Ref. 3), an extremely effective method for accelerating the convergence** of the iterations. Those unfamiliar with the inner/outer iterat<br>process or the diffusion acceleration schemes are referred to th **ONEDANT manual (Ref. 2) and/or to Ref. 3.**

**The diffusion solver, which does a major part of the calculational work, uses the multigrid method. This mefhod is considered an improvement over the line successive overrelaxation (LSOR) method of solution common to** most other **two-dimensional** diffusion **solvers**. **faster** converging for fine mesh problems and extends the domain of **faster converging for fine mesh problems and extends the domain of practical application to problems which would take unreasonable computation times to Oescribed in Ref. 4. converge us~ng LSOR. The multigrid method is**

### **E. EDIT Module ---------------**

**The function of the EDIT Module is to produce the printed e**dit-output **s**elected by the user. Edit-output refers to information **which is" obtained from-the data contained on one or more Interface files** but which generally requires manipulating or processing of the data. An<br>example of the edit-output is a microscopic reaction rate distribution, **i.e. the product of a microscopic cross section for a particular** isotope or nuclide and the flux. In this example, the data from both a<br>cross-section interface file and a scalar flux file are required to be **recovered, multiplied. and the product printed.**

**The EDIT module IS an essentially free standing module accepting** only interface files as input and producing printed output. The<br>required input files for execution of the EDIT module are the **code-dependent binary interface file EOITIT containing the input** describing the desired edits, the standard interface flux files RTFLUX<br>(or ATFLUX), and the standard interface geometry GEOOST. Dptional inpu<br>files are the standard interface files NDXSRF and ZNATON and the **code-dependent file ASGMAT containing the composition information, and the c:ode-dependent cross-section file SNXEDT. The code-dependent files are produced by the INPUT module.**

**An auxiliary function is provided by the EDIT module. It can renorrnalize the RTFLUX file and any printed reaction rates to a given power level. It can also average the flux over the coarse meshes or any defined zones and write the average fluxes to the standard interface file RZFLUX.**

## **III . FREE FIELD INPUT**

**There are four basic quantities in the free field input used in TWODANT; they are ARRAY, DATA ITEM, BLOCK, and STRING. Each of these is described below.**

## **ARRAYS ---- --**

**The favored input form (there are several) is one very similar to NAMELIST. Each input array has a unique name. To make an input to an array, one simply spells out the array name, appends an equal sign, and follows that with the data items to be entered into the array. For example, input for the coarse mesh boundaries for the y direction could look like:**

**YMESH=O 1 241 38,**

The above input would enter values of i,2,3,4,5,6,7, and 8<br>centimeters for the mesh boundaries. Note that a FIDD-like interpol **was used. In general , all the FIOO operators may be used In numeric entry. A complete list of the val id operators is given in Table 111.1.**

**Unl Ike NAMELIST however, an array name CANNOT use a subscript. The operators A, S, and E described in Table 111.1 may be used for this addressing function.**

Data items within an array are separated by blanks or commas. In<br>general, blanks may be used freely throughout except within a data item **within an array name, or between an array name and its equal sign.**

**Numeric OATA ITEMS ----- ------- ----- -**

**Numeric data items follow a FDRTRAN input convention. For example, all of the following are valid entries for the number ten:**

**10, I.o+l, IEI, Io.o**

**If a decimal point is not entered, it is assumed to be after the right-most digit.**

## **Hollerith OATA ITEMS ---- ------- ----- ----**

Hollerith data items follow a FORTRAN variable name convention in<br>that they are composed of up to six characters, the first of which must be alphabetic with the rest alphanumeric. However, special characte<br>may be included if the data item is surrounded by double quotes.

**Operators may NOT be used with <code>Hollerith</code> data items** 

**BLOCKS ---- --**

**Arrays are entered in groups ~ne or more arrays (in any order) Thus T is the block delimiter. cal fol ed blocks. A block consists of owed by the single character T.**

#### **STRINGS ---- ---**

**Arrays may be broken into smaller pieces called strings. Strinqs are delimited with a semicolon( ; ). The" user should be awa;e of the – arrays that require string input. Strings are frequently used to input** information by row rather than for the whole 2-d array at once. The<br>code dictates this, the user has no choice.

#### **Comments ---- ----**

**A slash (/) may be used to enter comments in the inPut stream. After a slash is read no further processing of that card is done.**

**For complete details of the free field input, the user is referred to the ONEDANT manual (Ref. 2).**

**Table III. 1 Valid Input Operators. ---- ------- ------ ----------- ----- -**

**nR d REPEAT the data Item d, n times**

**nI d INTERPOLATE (linear) n data items between data item d and the next data item.**

 $\overline{\phantom{a}}$ 

- **nC d SCALE(multiply) the n previous entries by d.**
- **Fd FILL the rest of the data str{ng with the data item d.**
- **nY m STRING REPEAT. Repeat the previous m strings, n times.**
- **nL d INTERPOLATE LOGARITHMICALLY n data items between d and the next d.**
- **nz ZERO. Enter the value zero n successive times.**
- **nS SKIP. Skip the next n data items.**
- **nA ADORESS. Set the pointer to the n-th data item in the array.**
- **nQ m SEQUENCE REPEAT. Enter the last m entries, n more times.**
- **nG m** SEQUENCE REPEAT WITH SIGN CHANGE. Same as the Q optic<br>but the sign of the m entrie<mark>s</mark> is changed every repeat
- **nN m SEQUENCE REPEAT INVERT. Same as the Q option but the order of the m entries is inverted each repeat.**
- **nM m SEQUENCE REPEAT INVERT WITH** SIGN **CHANGE. Same as N option but the sign is also changed every repeat.**
- **nX COUNT CHECK.** Causes **code to check the number of entries in the current string so far, against the number n.**
- **E ENO. Skips to the end of the string.**
	- **Note: The operator character must always be appended directly to n. d or m need not be immediately adjacent to the operator character.**

Iv. **TWODANT INPUT SPECIFICATIONS**

**A. Input Overview ----------------- .**

The full TWODANT input consists of a title card section, followe<br>by six blocks of free field input. The title card section is not fre **field. Any input referred to as a block uses the free field input form.**

Block-I consists of basic control and dimensional information tha<br>allows efficient packing of the array data. This information als **allows checking of the lengths of**  $\overline{\textbf{a}}$ **rrays supplied by interfa files.**

**Biock-11 conta~ns the geometric information.**

**Block-III consists of the nuclear data specifications.**

**Block-IV contains mixing information.**

**Block-V contains the rest of the input needed for specify ng the flux calculation.**

**And lastly, Block-VI contains the edit (i.e. report writ specificat ngl**

A cross-section library may optionally be placed between Blocks III<br>and IV, if it is in card image form. TWODANT supports many library<br>formats and so the library may or may not be in free field format **depending upon the option chosen.**

**A full input would then look like that diagramed in Figure IV.1 on the following page.**

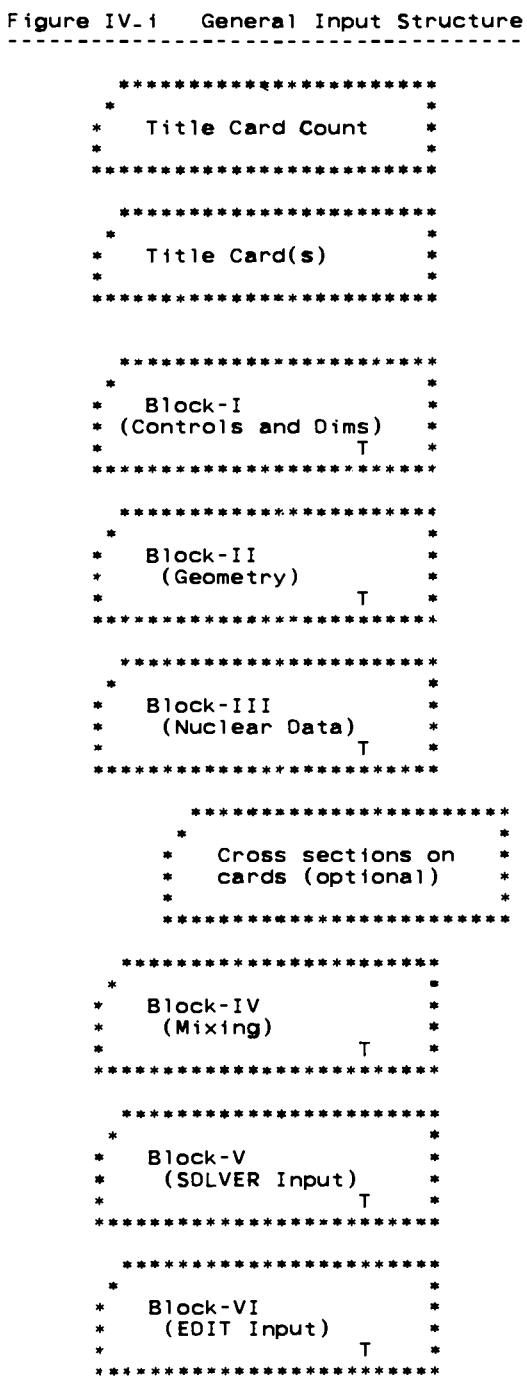

 $IV-2$ 

#### **B. MINI-MANUAL ---- ------ -----**

,

,

**On the following few pages is given a complete list of the input names, expected array sizes, and order within the array. No description of the array contents is given in this MINI-MANUAL** as full details are given in later sections and also in the DNEOANT<br>manual. The MINI-MANUAL is intended to serve as a quick reference **for the knowledgeable user.**

**In both the MINI-MANUAL and in the detailed sections which follow, a shorthand form is used to indicate the size and order** of the array that the code expects. This information is enclose<br>in square brackets immediately after the array name. Essential **features are:**

- **1. A single entry in the brackets is the array length.**
- **2. No brackets at all indicates a simple variable (i.e. an array of unit length).**
- **3. A dash (-) in the brackets indicates an arbitrary length.**
- **4. A semicolon (:) indicates that the input fOP that array is expected in strings. To the left of the semicolon {s the string length. To the right of the semicolon is the number of strings in the array.**
- **5. If the number of strings is shown as a product, the order is Important. The leftmost quantity must be exhausted first, then. the next one to the riaht is varied. For examole. the array name for the full spat;al source dlstribu" ion 'is shown as**

**SOURCF IIT;JT\*NMQ]**

**where** IT **is the number of fine meshes in the X-direction** JT is the number of fine meshes in the Y-direction, and NMQ<br>is the number of input source moments. For this array, the fir **string is composed of the PO source values for each x mesh** point in the first y mesh. The next string is the PO source<br>values in the second y mesh. This process is repeated in al<br>y meshes. Then starting again with the first y mesh, the P source values are given. After all Pi values are given, the P2<br>values follow. Continue until all NMQ moments are specified. **NMQ must be less than or equal (isct+l )(isct+2)/2.**

**Note: Usual Iy, the quantities within brackets will have already been specified in the input. Sometimes, however, a quantity is derived from the array input itself. For instance, in this particular case, NMQ is not an input quantity rather, the code counts the number of strings and then. knowing IT and LJT, deduces what NMQ must have been.**

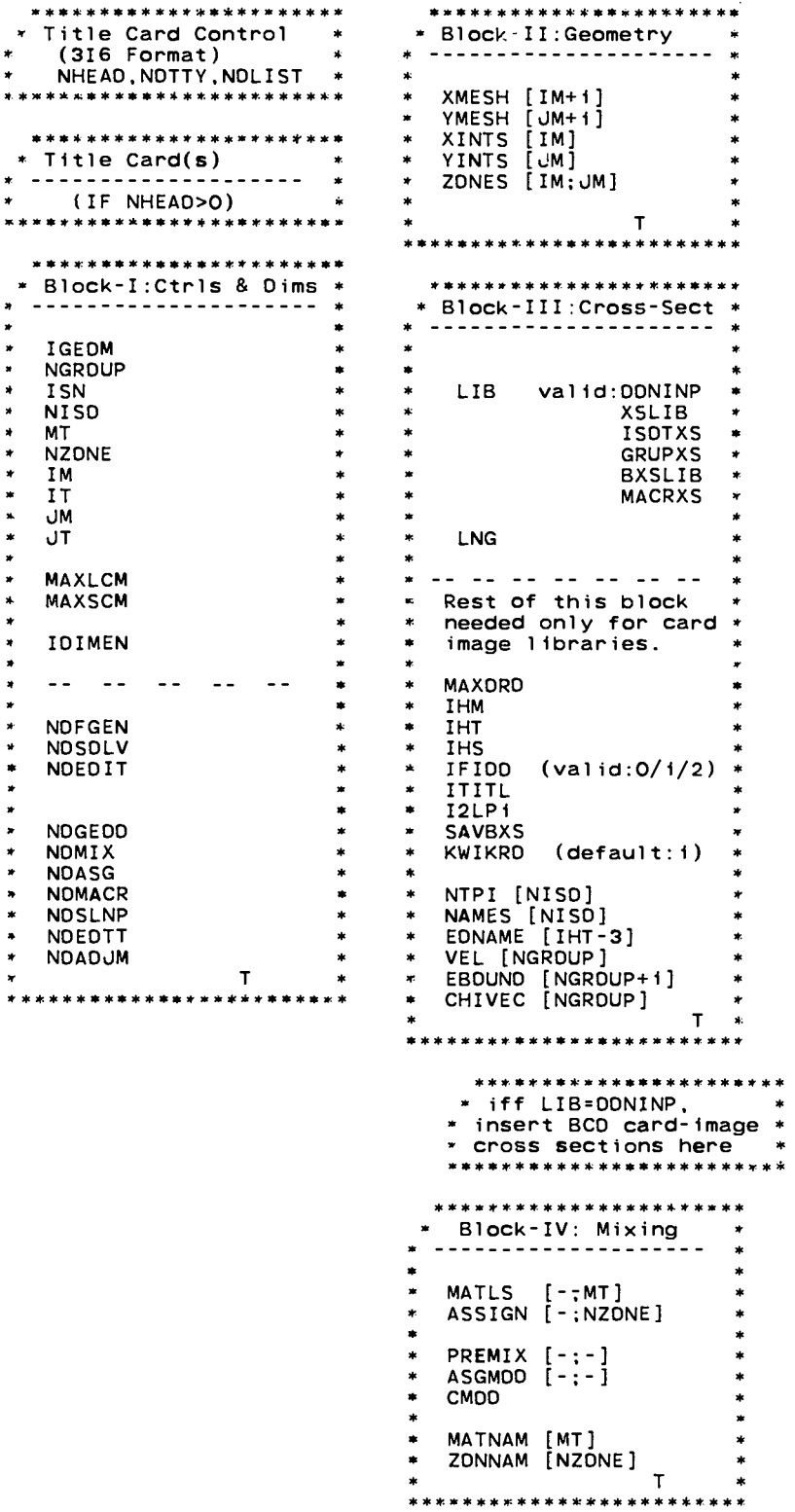

 $\mathcal{A}^{\text{max}}_{\text{max}}$ 

 $\bar{1}$ 

 $IV - 4$ 

\*.....SOLVER (cont.).....\* \*\*\*\*\*\*\*\*\*\*\*\*\*\*\*\*\* \* Block-V: SOLVER  $\ddot{\phantom{a}}$ \* ------------------\* -- Volumetric Source ---\* IEVT \* INSORS  $\star$ **ISCT** \* SOURCE [NGROUP; NMQ]  $*$  ITH  $\bullet$ IBL  $\ddot{\phantom{a}}$  $-$ or $-$ \* SOURCX [IT;NMQ] and<br>\* SOURCY [JT;NMQ]<br>\* -or-IBR  $\bullet$ **IBT**  $\ddot{\phantom{1}}$  $\ddot{\phantom{a}}$ IBB \* SOURCX [IT, NMQ] and<br>\* SOURCY [JT, NMQ] and<br>\* SOURCE [NGROUP, NMQ]  $\ast$ \* EPSI \* IITL  $*$  IITM  $\star$  $-$ or $-$ \* SOURCF  $[IT]$ \* DITM  $\star$ UT \*NGROUP \*NMO ]  $\bullet$ **ITLIM**  $\ddot{\phantom{1}}$ -or-\* SOURCF [IT, JT\*NMQ] and \*<br>\* SOURCE [NGROUP; NMQ] \* \* FLUXP \* XSECTP \* FISSRP \* SOURCP \* ---Boundary Source----ANGP \* BALP \* SILEFT [NGROUP; JT] \* RAFLUX \* SIRITE [NGROUP; UT]<br>\* SIBOTT [NGROUP; IT] \* RMFLUX \* --- Miscellaneous ----\* SITOP [NGROUP;IT] \* NORM \* BHGT  $-$ or $-$ CHI [NGROUP:M]  $\mathbf{r}$ \* SALEFT [2\*MM;NGROUP\*JT]\* \* DEN [IT:JT] \* SARITE [2\*MM;NGROUP\*JT]\*<br>\* SABOTT [2\*MM;NGROUP\*JT]\*  $-$ or-\* DENX [IT], DENY[JT] \* SATOP [2\*MM;NGROUP\*IT]\* --- Quadrature ------- $\bullet$  $-$ or $-$ \* BSLFTG [NGROUP]<br>\* BSLFTY [JT]<br>\* BSLFTA [2\*MM] IQUAD WGT [MM]<br>MU [MM]  $\star$ ETA [MM]  $\ddot{\phantom{1}}$ \* BSRITG [NGROUP] \* BSRITY [JT]<br>\* BSRITA [2\*MM] --- Flux Guess ------- $\bullet$ **INFLUX**  $\bullet$ \* BSBOTG [NGROUP]<br>\* BSBOTX [IT]<br>\* BSBOTA [2\*MM]  $---$  Searches  $------$ **IPVT**  $\blacksquare$ \* BSTOPG [NGROUP]<br>\* BSTOPX [IT]<br>\* BSTOPA [2\*MM] **PV**  $\bullet$ EV \* EVM \* XLAL  $T$ **XLAH** \*\*\*\*\*\*\*\*\*\*\*\*\*\*\*\*\* **XLAX**  $*$  PDD \* XM [IM], YM [JM] \*.... cont\_ next column..\_\*

 $IV-5H$ 

\*\*\*\*\*\*\*\*\*\*\*\*\*\*\*\*\*\*\*\*\*\*\*\*\* \* Block-VI: EDIT  $\ast$  $\tilde{\mathbf{r}}$  $\star$ × \* PTED<br>\* ZNED  $\star$ \* POINTS [K], K<IT\*JT<br>\* EOZONE [IT;JT]  $\ddot{\phantom{0}}$ \* ICOLL [K], K<NGROUP+1<br>\* IGRPED  $\mathbf{r}$ \* POWER \* MEVPER  $\ddot{\phantom{1}}$ \* RZFLUX RZMFLX \* BYVOLP \* AJED  $\bullet$ \* EDXS [K], K<NEDT+1<br>\* RESONT<br>\* EDISDS [K], K<NISD+1<br>\* EDCONS [K], K<NISD+1<br>\* EDMATS [K], K<NT+1<br>\* XOF [IT]<br>\* YOF [JT] \* RSFE [NGROUP:-]<br>\* RSFX [IT:-]<br>\* RSFY [JT:-] \* RSFNAM [-] \* MICSUM [-]<br>\* IRSUMS [-]  $\star$  $\star$  $\top$ .<br>\*\*\*\*\*\*\*\*\*\*\*\*\*\*\*\*\*\*\*\*\*\*

 $\bullet$ 

 $\ddot{\phantom{a}}$ 

 $\overline{1}$ 

 $\sim$ 

 $\sim$   $\sim$ 

## **c. Full Input Details ---- ----- ------- ------**

**The following, pages of this section (i.e. IV.C) give details** for each of the input arrays. All valid TWDDANT arrays are<br>discussed in this section in detail complete enough to form the input. However, the beginning user, particularly one unfamiliar<br>with discrete-ordinates codes, may find that he is missing some<br>information of a background nature. For that type of informati **the user is referred to the ONEDANT manual (Ref. 2).**

**First, here are a few general instructions:**

- **1. All six of the input blocks are normally included. Block-I** is always required but any of the other five blocks may be<br>omitted under the proper conditions. The input module read **each block in turn and from it generates one or more binary** interface files. The interface files drive the SDLVER and EDIT<br>modules. Thus, if the user wants no edits, the Block-VI input may be omitted. Then with no interface file, the EDI1<br>module will not be executed. Alternatively, if the interfa **file is available from another source, the corresponding block of input may be omitted. For instance, Block-II describes the geometry. The input module normally writes this information to the GEOOST interface file.** If the **GEOOST file is available from another source or a previous run, the Block-II input may be omitted.**
- **2. The general theme of the ONEOANT input is observed in that arrays that are not needed are not entered. Presence of an array indicates that it should be used. Thus, for example, if the density array is entered (OEN array), the cross section** at each mesh point should be modified accordingly. No separa<br>switch need be set to say that the calculation should be done **To eliminate the density modification, simply remove the OEN array from the input.**
- **3. The arrays in general are grouped in the input instructions** according to function. Thus, for example, the volumetric sourc<br>is found on a single page under an appropriate page heading. If one has no volumetric source, one simply skips to the next page<br>of instructions. There is no need to read further on that page
- **4. In an adjoint run, none of the groupwise input arrays should be inverted. The code will externally identify all groups by the physical group number, not by the calculatfonal group number** (the calculational group number is in inverse order). Thus, the<br>user interface should be consistently in the physical group orde
- **5. The use of information within square brackets to indicate the size of arrays and the order within those arrays is the same as described in the introduction to the MINI-MANUAL (previous section).**
- **6. With the exception of the SOLVER (Block-V) input, any ONEDANT input is also a valid TWOOANT input. Thus, users famil iar with** DNEDANT input may freely use any options they are currently usin<br>in DNEDANT. However, within the SDLVER block input, there are some valid DNEDANT input arrays which are not valid for TWDDANT.<br>The code will not reject them but the desired action will not **take place. Such arrays will be mentioned here in the details and Indfcated as unimplemented. These arrays are not shown at all in the MINI-MANUAL. Only the functional arrays are shown there.**
- **7. New users reading these instructions for the first time and unfamiliar with the TWOOANT input may find it helpful to fo the sample input in Appendix B while reading this section. low**

## \*\*\*V\*\*\*\*\*\*\*\* \*.\*\*\*.\*\*\*\*. ● \*8\*\*\*\* \* **TITLE CARD DETAILS \* \*\*\*\*\*\*\*\*\*\* \*\*\*\*\*\*\*\*\*\*\*** ● **\*\*\*\*\*\*\*\***

**Card 1: Title Card Control (format 316) .---------------- ------------------------**

 $\frac{1}{2}$ 

 $\frac{1}{\sqrt{2}}$ 

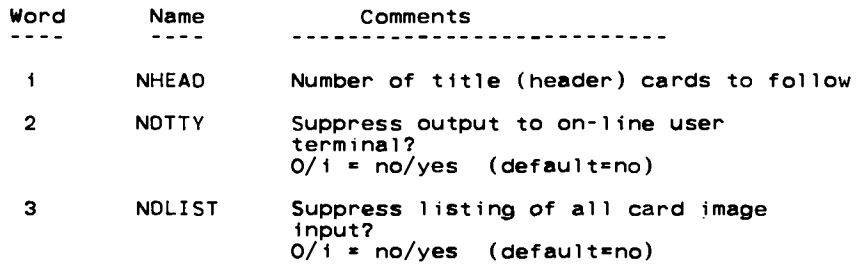

 $\sim$   $\sim$ 

**Cards 2 thru NHEAD+I: Title Cards (format 12A6) ------- ------------- ------- .---------------------**

**NHEAD title cards containing descriptive comments**

**{ Title card aection always required)**

\*\*\*\*\*\*\*\*\*\*\*\*\*\* \*\*\*\*\*\*\*\*\*\*\*\*\*\*\*\* \* **BLOCK- I \*** ● **CONTROLS AND DIMENSIONS \*** \*\*\*\*\*\*\*\*\*\*\*\*\*\*\*\*\*\*\*\*\*\*\*\* **Name Comments ------- ---------------------------------------** 1**GEOM NGROUP I SN** NISO **MT NZONE IM IT JM JT {all above input always required} Geometry: 6/7/11 = X-Y/R-Z/R-THETA Number of energy groups Sn order to be used** Number of physical isotopes on the basic input cross-<br>section library<br>No. of physical materials to be created<br>No. of geometric zones in problem **(each neutronically homogeneous) Number of coarse mesh intervals in the X (or R) direction Total number of fine mesh intervals in the X (or R) direction Number of coarse mesh intervals in the Y (or Z) direction Total number of fine mesh intervals in the Y (or Z) direction MAXLCM Length of LCM desired (default=50000) {optional) MAXSCM Length of SCM desired (default=20000) {optional)** IOIMEN  $i/2 = id/2d$  Dimension control for the input and edit module<br>(optional) (TWDDANT default: 2d, but this may be overridde) --- **Note: NOFGEN NOSOLV NOEDIT NDGEOO NDMIX NOASG NOMACR NOSLNP NOEDTT if one wishes to, say, run only the input module to generate files for ONEOANT) --- --- --- ..- --- --- --- The abov& input is all that is necessary in Block-I for a full run. The controls below allow partial runs and** are otherwise not needed. For full details on their use<br>see chapter VIII of the ONEDANT manual (Ref. 2). **Oefault on the below variables is no. 0/1 = no/yes suppress further Input module execution 0/1 = no/yes suppress solver module execution 0/1 = no/yes suppress edit module execution 0/1 = no/yes suppress wr~ting GEOOST file even though geometry cards may be present 0/1 = no/yes suppress writing mixing files even though mixing cards may be present 0/1 = no/yes suppress writing ASGMAT file even though block-IV may be present** O/i = no/yes suppress writing MACRXS file even though<br>both block-III and block-IV may be preser<br>O/i = no/yes suppress writing SOLINP file even though **block-V may be present 0/1 = no/yes suppress writing EOITIT file even though block-VI may be present**

Ť

**0/1 = no/yes suppress wrtt+ng AOLJMACfile even though an adjoint calculation is called for**

**NOADdM**

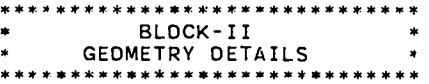

**Name ------- Comments -------- ------ ----- ------- ----- ------ --**

- **XMESH** IIM+l] **X coordinates of coarse mesh edges.**
- **YMESH IJM+I] Y coordinates of coarse mesh edges. When R-THETA geometry used, THETA is in revolutions.**
- XINTS **IIM] Number of fine meshes in each coarse x mesh**

**YINTS [JM] Number of fine meshes in each coarse y mesh**

**ZONES IIM;JM] Zone number for each coarse mesh. This array defines the geometric zones to which cross-section materials are assigned. The zone number must not be greater than NZONE.**

> **Note: A zone number of zero indicates the mesh contains a void, and no cross section will be associated with that mesh. The zero zone number is not counted in the total zone count, NZONE.**

**{all above input required if this Block is entered)**

**Note: The information entered in this block is written to the CCCC standard interface file GEOOST.**

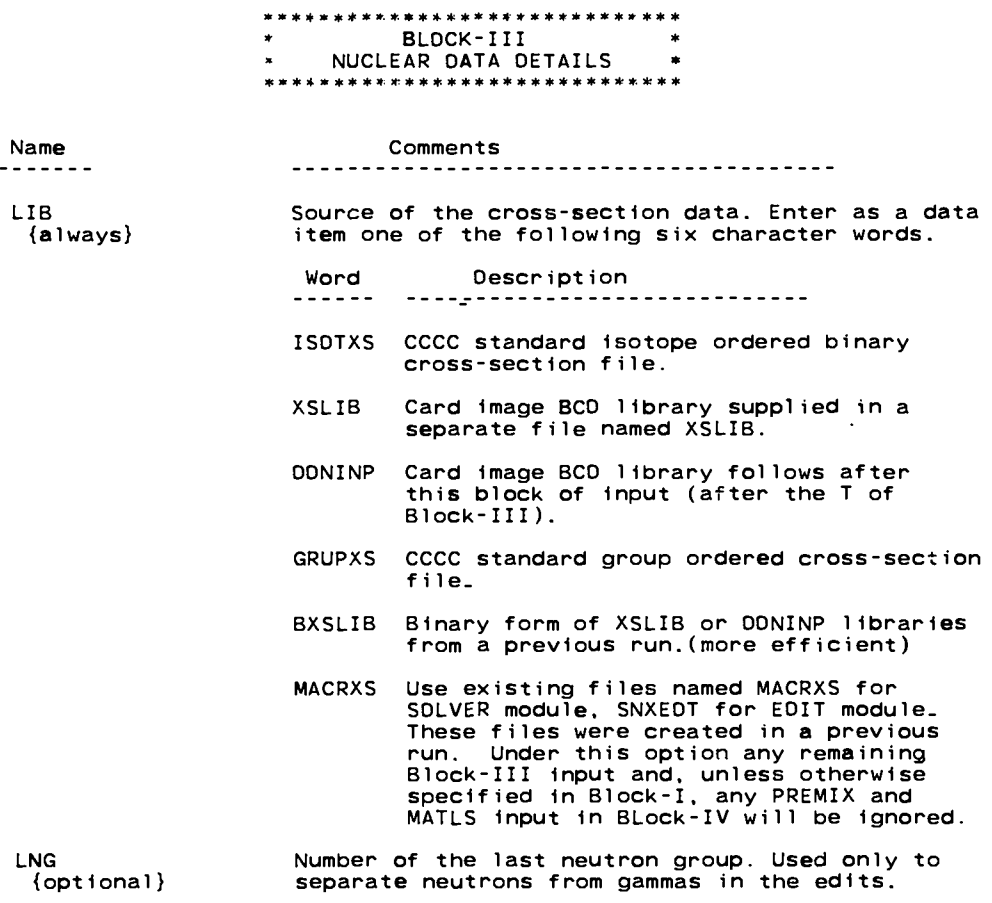

- Notes: i\_ The CCCC standard for files ISDTXS and GRUPXS does not<br>allow the inclusion of the 2L+i term in the higher order<br>scattering cross section. However, if you have a nonstanda<br>file, you may override by setting I2LPi=-
	- 2. In the convention used in this user's guide, a MACRXS<br>library contains "material" cross sections; all the othe **libraries contain "isotope" cross sections.**

 $\mathcal{A}$ 

**IV-10**

 $\ddot{\tau}$ 

.

 $\sim$   $\,$ 

 $\mathbf{A}^{\mathrm{H}}$  and

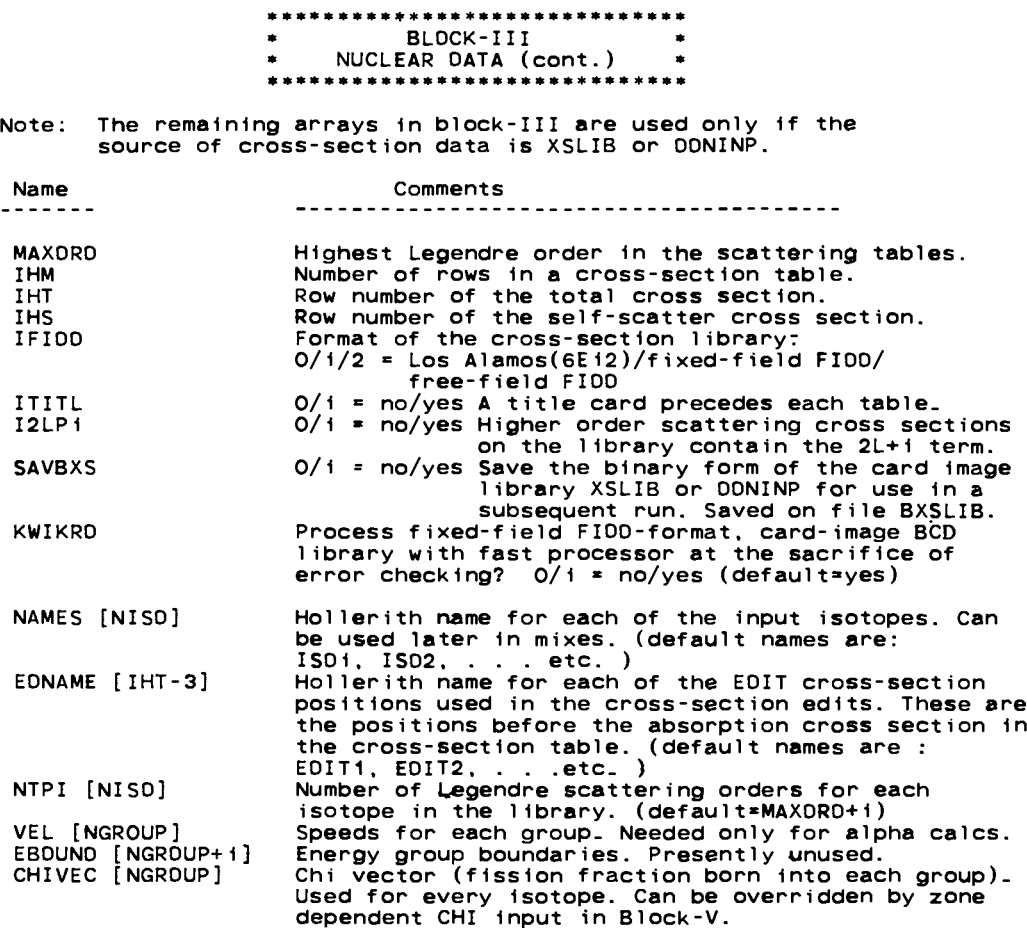

**--- --- --- --- --- --- --- ---**

Card image BCO libraries may be entered in one of the three forms<br>indicated in the IFIOO input. All three forms share the following<br>features: Cross sections are entered in a table optionally preceded<br>by a title card. A tab **Legendre orders are in different tables. Order within group G is as fol lowa:**

**. . . ABS.NU-SIGF,TOTAL. . . .,GtoG. G-itoG, G-2toG. etc.**

In the Los Alamos format, the table is entered with a standare **FORTRAN** 6E12 format.

In the fixed field FIOD format, entries are made in six<br>twelve-column fields. Each twelve-column field is divided into thre **subfields. a two-column numeric field. a one-column character field, and a nine-column numeric field. See a OOT or** ANISN **manual (Refs. 5 and 6) for details if you are not familiar with this input. The last field in a table must have the character T in the character position. No array identifier should be used.**

In the free field FIOD form, entries do not have to be in<br>designated columns. Rather, the rules specified in the previous FREE FIELD INPUT BRIEFING apply. Each table in this form is also<br>terminated with the character T. No array identifier (i.e. array name **with appended equals sign) should be used.**

## \*\*\*\*\*\*\*\*\*\*\*\*\*\*\*\*\*\*\*\*\*\*\*\*\*\*\*\*\*  $\bullet$ BLOCK-IV MIXING DETAILS

Input to this block is unchanged from that shown in the ONEDANT<br>manual. However, a short summary of the two main mixing arrays is<br>included on this page for quick reference. Normally, THESE TWO ARRAYS<br>ARE REQUIRED and, in m hlock.

The key entities used in specifying the cross-section spatial distribution are coarse mesh, zone, isotope, and material.

The basic geometry of the problem is defined with the coarse meshes specified in Block-II. The geometric areas called zones are also<br>defined there using the ZONES array; The ZONES array designates which coarse meshes are contained in each zone.

Here in Block-IV, we mix cross sections and assign them to the<br>zones created above. The cross sections found on the input library<br>belong, by definition. to "isotopes", no matter what their true nature.<br>These "isotopes" may

MATLS input arrav

The general form of a MATLS mix instruction is shown below:

MATLS= mati compi deni, comp2 den2, ... etc.... ;

where - mati is the desired hollerith name of the first material and mati is the desired notiential name of the first material and<br>components which have densities of , respectively, deni, den2,<br>and so on. Additional materials (i.e. mat2, mat3, and so on<br>up to the required MT) are defined in Each string may contain as many components as necessary(actual<br>limit=500). A component is usually an isotope from the<br>library, but may also be a temporary material created by the PREMIX= array (see next page).

Short form: MATLS= ISDS

This form specifies that isotope number i is to be used for material number i, isotope number 2 is to be used for material number 2, and so on.

ASSIGN input array

The general form of the ASSIGN instruction is shown below:

ASSIGN= zonei mati voli, mat2 vol2, ...etc....;

where - zonei is the desired hollerith name to be used for the first zone (the one specified with numeral i in the ZONES array). mati, mat2, and so on are the hollerith names of the materials that will be present in this zone with, respectively, the material<br>volume fractions voli, vol2, and so on. Additional zones<br>(i.e. zone2, zone3, and so on up to the required NZONE) are<br>defined in subsequent strings.

Short form: ASSIGN= MATLS

This form specifies that material number i is to be assigned to zone number i, material number 2 to zone number 2, and so on.

The information entered in the MATLS= array is written to the<br>CCCC standard files NDXSRF and ZNATON. Information entered in Note: the ASSIGN= array is written to the code-dependent file ASGMAT,

## \*\*\*\*\*\*\*\*\*\*\*\*\*\*\*\*\*\*\*\*\*\*\*\*\*\* ☛ **BLOCK-** IV \* MIXING DETAILS (cont.) \*\*\*\*\*\*\*\*\*\*\*\*\*\*\*\*\*

**\*\*\*\*\* Optional Mixing Arrays\*\*\*\*\*\*\*\*\*\*\*\*\*\*\*\*\*\*\*\*\*\*\*\*\*\*\*\*\*\*\*\*\*\*\*\*\*\*\*\*\*\*\*\*\***

**PREMIX input ?rray ---------- --------**

**The PREMIX= array fOrm5 temporary materials in a way exactly analogous** to the way that permanent materials are formed in the MATLS= array. The<br>difference in treatment is that the temporary materials created by **PREMIX= exist only long enough to complate the mixing; they are not available for assignment to geometric zones, nor are they available for use in material edits.**

**The general form of a PREMIX mix instruction is shown below:**

**PREMIX= tmatl compl denl, comp2 den2, ...etc. . . . ;**

**where - tmatl is the hollerith name of the first material and compl. comp2, and so on are the hollerith names of its components which have densities of. respectively, denl, den2, and so on.** Additional temporary materials (i.e. tmat2, tmat3, and so o<br>may be defined in subsequent strings. A component may be<br>either an isotope from the library or another temporary **material created by PREMIX.**

**The PREMIX array is useful for organizing the mixing input. For** instance, it is frequently useful to mix up the cross sections for a<br>molecule of water and then in subsequent mix instructions, to input the **molecular density of water rather than the atom density. Other examples** are to form average cross sections for an element composed of many<br>isotopes, or to form full density materials and then in later mix<br>instructions to put in the fractional density.

**ASGMOO input array ------ ----------- -**

The ASGMOD array is used in conjunction with the ASSIGN array when one<br>wishes to vary the composition of a zone or zones in order to achieve a<br>certain value of k-effective or alpha (i.e. in a concentration search). **The concentration (or volume fraction) of material x in zone z is given , by the following expression:**

 $C(z, x) = CO(z, x) + C1(z, x) * CMO0$ 

**where - CO(Z,X) is the base concentration of material x in zone z. This is the concentration (or volume fraction) entered in the** ASSIGN **array for material x. Note that x is not any kind of an index In these arrays:** correspondence is made by name, rather than by position withithe array. Thus, for instance, in a problem that had ten materials, we might only assign one of them to a given zone.<br>It would then probably be in the first posi **sixth in the list of all materials.**

> **Cl(z,x) is,the corresponding entry in the ASGMOOarray for material x in zone z.**

**CUOD is the search parameter (sometimes called search eigenvalue) that will be varied by TWOOANT in eider to achieve the desired k-effective or alpha value.**

\*\*\*\*\*\*\*\*\*\*\*\*\*\*\*\*\*\*\*\*\*\*\*\*\*\*\*\*\*\*\* BLOCK-IV MIXING DETAILS (cont.) \*\*\*\*\*\*\*\*\*\*\*\*\*\*\*\*\*\*\*\*\*\*\*\*\*\*\*

\*\*\*\*\* Optional Mixing Arrays (continued) \*\*\*\*\*\*\*\*\*\*\*\*\*\*\*\*\*\*\*\*\*\*\*\*\*\*\*\*\*\*\*\*\*\*

The general form of the ASGMDD instruction is shown below:

ASGMOO= zone matm volm, matn voln, ...etc.... ;

where - zone is the hollerith name of any zone in the problem, matm,<br>matn, and so on are the hollerith names of any of the matri, and so on are the notice it is not seen to the materials that will be present in this zone, and volm, voln, and so on are the C1 values for respectively, matm, matn, and so on. Additional zones may be specified in subsequent<br>strings. All zones do not have to appear in the ASGMDD array nor do all materials within a zone have to appear in the string for that zone.

CMDD input . <u>. . . . . . .</u> .

CMDD is varied by TWDDANT during a search calculation. In all other types of calculation, a value of CMDD may be input and the<br>composition of the zones will be calculated using the above expression for  $C(z,x)$ .

Hollerith names vs. Numeric names

On the previous page, isotopes, materials, and zones were identified by their hollerith names. Optionally, they may be referred<br>to by their ordinal number. Thus, 2 for an isotope name would call for the second isotope on the library.

THE HOLLERITH NAME FORM IS HIGHLY RECOMMENDED. It provides the<br>most straight forward, most understandable form. If the hollerith<br>name form is used, the input arrays below are unneeded.

Using the hollerith name form in one array and the numeric name form in another array is particularly discouraged. However, should<br>one wish to use the numeric form in the MATLS= and/or ASSIGN= ordinal numbers, one can use the following arrays bodis with the<br>ordinal numbers, one can use the following arrays to do so. This<br>situation could arise, if for some reason, one wanted to use material numbers in the MATLS= array, but use hollerith material names in the ASSIGN= array.

- Hollerith material names for Materials. Used only if MATNAM [MT]  $\{$ the mati name used in the MATLS= array was integer. First entry in MATNAM array is the desired holler ith<br>name for Material number 1, second entry is the<br>desired hollerith name for Material number 2, etc.
- ZONNAM [NZONE] Hollerith zone names for Zones. Used only if the zone name entry in the ASSIGN= or ASGMOD= array was<br>integer. First entry in the ZONNAM= array is the  ${optional}$ desired hollerith name for Zone number i, second entry is the desired hollerith name for Zone number 2, etc.

<u>.. ... ... ... ... ... ... ... ...</u>

Note: The information entered in the ASGMDD= array is written to the ASGMAT file together with the information from the ASSIGN= and CMDD= arrays.

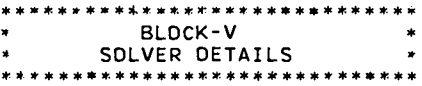

 $\mathcal{L}$ 

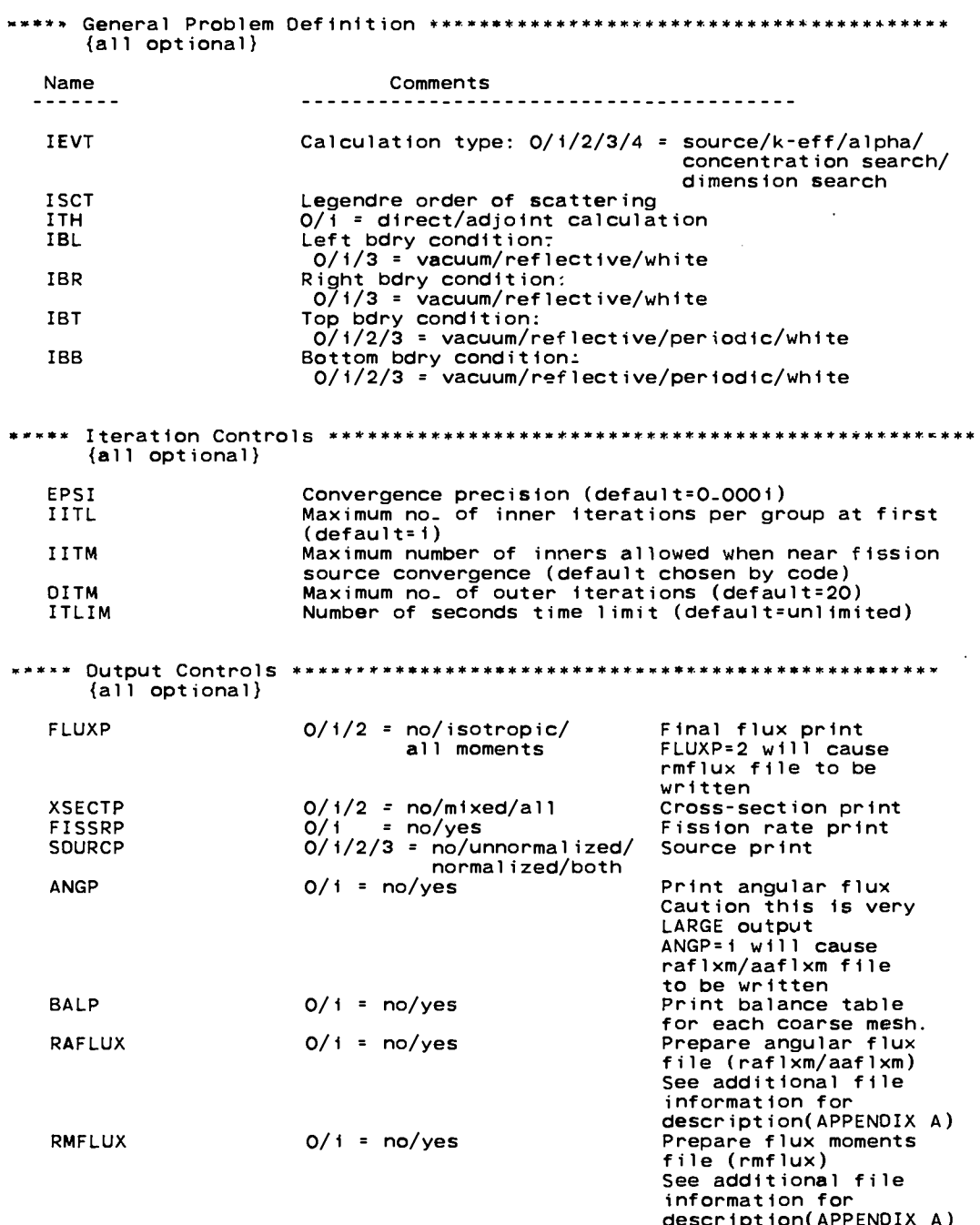

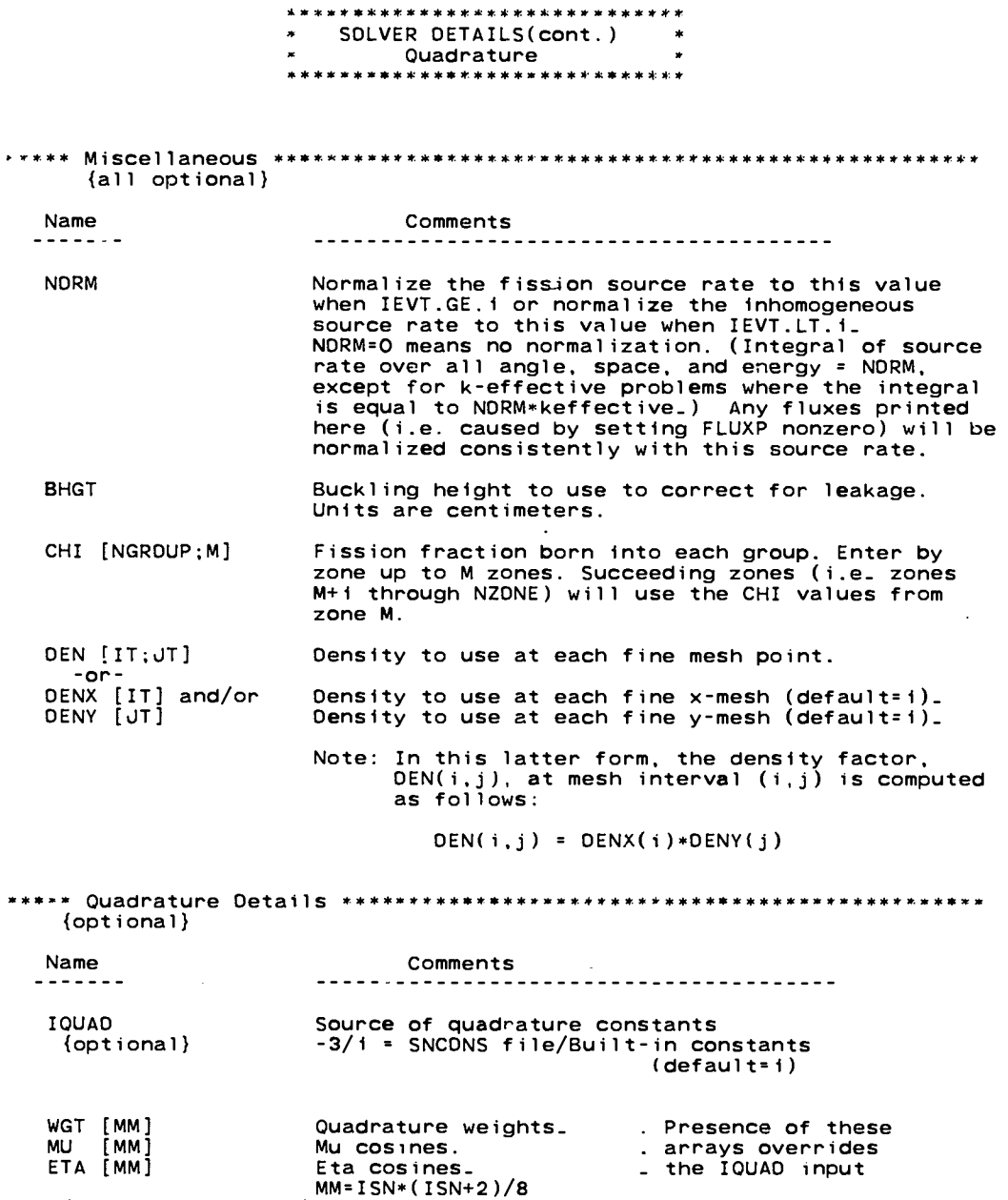

{together optional}

 $\langle \rangle$ 

SOLVER DETAILS(cont.) Flux Start and Searches \*\*\*\*\*\*\*\*\*\*\*\*\*\*\*\*\*\*\*\*\*\*\*  ${optional}$ Name Comments . . . . . . . -<br>---------------------------------**INFLUX**  $0/i = no/year$  Read flux start from the RTFLUX file. ----- Note: There is presently no card input flux guess available.

 ${ootional}$ 

TWODANT can vary the composition or dimensions of a zone (or zones) in order to achieve a desired k-effective or alpha value. The search<br>input consists of some general search input plus input specific to the type of search being performed.

General Search Input

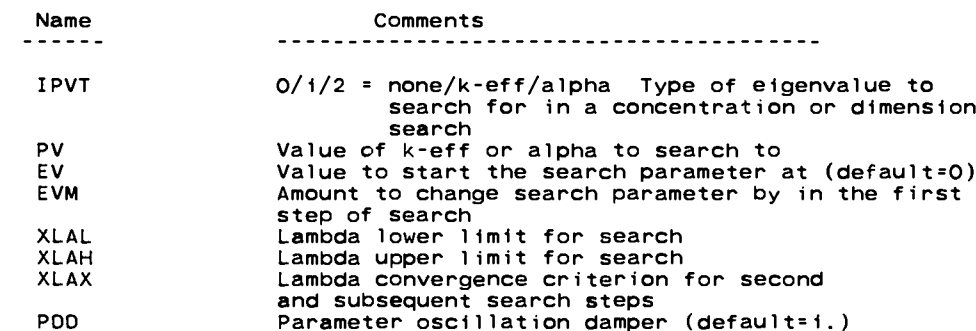

Dimension Search Input

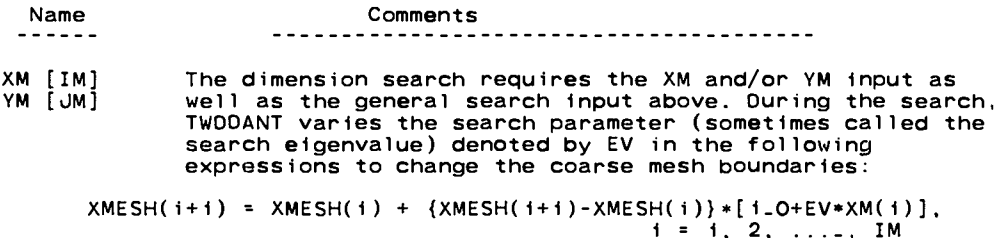

YMESH(j+i) = YMESH(j) + {YMESH(j+i)-YMESH(j)} \*[i.O+EV\*YM(j)],  $j = 1, 2, \ldots, \text{ UN }$ 

Although they may seem a bit awkward at first, the user will find<br>these expressions to be quite flexible. With proper choice of the<br>XM(i) and YM(j) values, the user can move any or all of the<br>coarse mesh boundaries while a The quantities in { } in the above expressions are always formed from<br>the original input values.

Concentration search input  $- - - - - - -$ 

The concentration search requires the use of the ASSIGN and ASGMOD arrays described in the mixing input (see pages IV-12 and IV-13), as well as the general input described above.  $IV - 16H$ 

\*\*\*\*\*\*\*\*\*\*\*\*\*\*\*\*\*\*\*\*\*\*\*\*\*  $\bullet$ SOLVER DETAILS(cont.) Volumetric Source .................. (optional) Name Comments  $\frac{1}{2}$ -----------------------**INSORS**  $0/i = no/y$ es Read source from interface file FIXSRC. ----- For a card-input source, choose one of the following options: Option i: SOURCE [NGROUP; NMQ] Source spectrum for each of NMQ moments. (Spatial distribution is assumed to be flat  $width$  value  $unitv)$ (input both arrays) Option 2: SOURCX [IT;NMQ]<br>SOURCY [JT;NMQ] X (or R) spatial distribution for each moment.<br>Y (or Z) spatial distribution for each moment. (Spectrum is assumed to be flat with value  $unity)$ Option 3: (input all three arrays) SOURCE [NGROUP, NMQ] Source spectrum.<br>X (or R) spatial distribution for each moment.<br>Y (or Z) spatial distribution for each moment. SOURCX [IT;NMO]<br>SOURCY [JT;NMO] Option 4: SOURCF [IT: JT\*NGROUP\*NMO] Spatial distribution for each row. group, and moment. Option 5: (input both arrays) SOURCE [NGROUP;NMQ]<br>SOURCF [IT;JT\*NMQ] Source spectrum. Spatial distribution for each row and moment. Only in option 4 is the complete pointwise source array,<br>SOURCF(i,j,g,m), given. In all other cases, it must be<br>formed from the lower dimension arrays that are input.<br>That calculation is done by forming the product of tho Note: SOURCY(j,m) are given (for moment m), the full source at<br>mesh point  $(i,j)$  in group g for moment m is calculated as  $f$  $0$  $1$  $0$  $W$  $s$ :

SOURCF $(i, j, g, m)$  = SOURCE $(g, m)$ \*SOURCX $(i, m)$ \*SOURCY $(j, m)$ 

#### ------------------------------ $\bullet$ SOLVER DETAILS(cont.) Boundary Source & Albedos

 $\frac{1}{4}$ 

 $\ddot{\phantom{a}}$ 

 ${optional}$ 

Option i: Isotropic Boundary Source

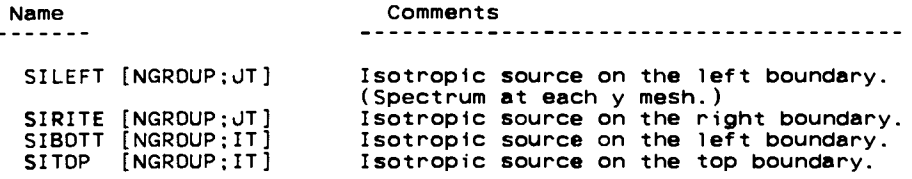

Option 2: Full Angular Boundary Source

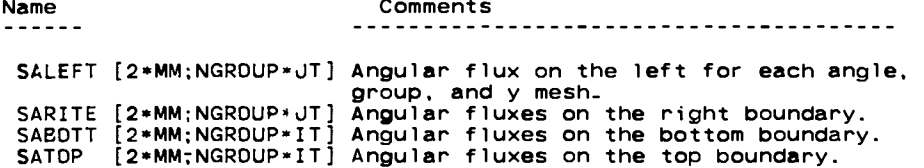

Option 3: Boundary Source By Product Of Vectors

The following arrays are used to input the source vectors on, respectively, the left, right, bottom, and top boundaries.

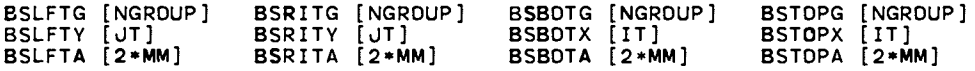

where:

 $\overline{a}$ 

BSxxxG is the spectrum on the xxx side (default=unity)<br>BSxxxX is the source distribution in X on the xxx side(default=unity)<br>BSxxxY is the source distribution in Y on the xxx side(default=unity) BSxxxa is the angular distribution on the xxx side(default=unity)

Note: The full angular source  $S(m, g, y)$  is formed as the product of the three appropriate vectors. Thus the full angular source on the left side is calculated as follows:

 $S(m,g,y) = BSLFTG(g)*BSLFTY(y)*BSLFTA(m)$ 

 $\{$ 

DNEDANT supports albedo boundary conditions on all boundaries.<br>These boundary conditions have not yet been implemented in TWODANT and the following arrays which are ultimately intended for that purpose will be ignored in TWODANT:

> LBEDD TPBEOO BTBEOO **RBEDD**

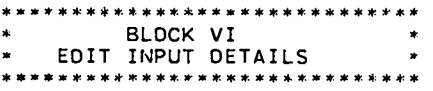

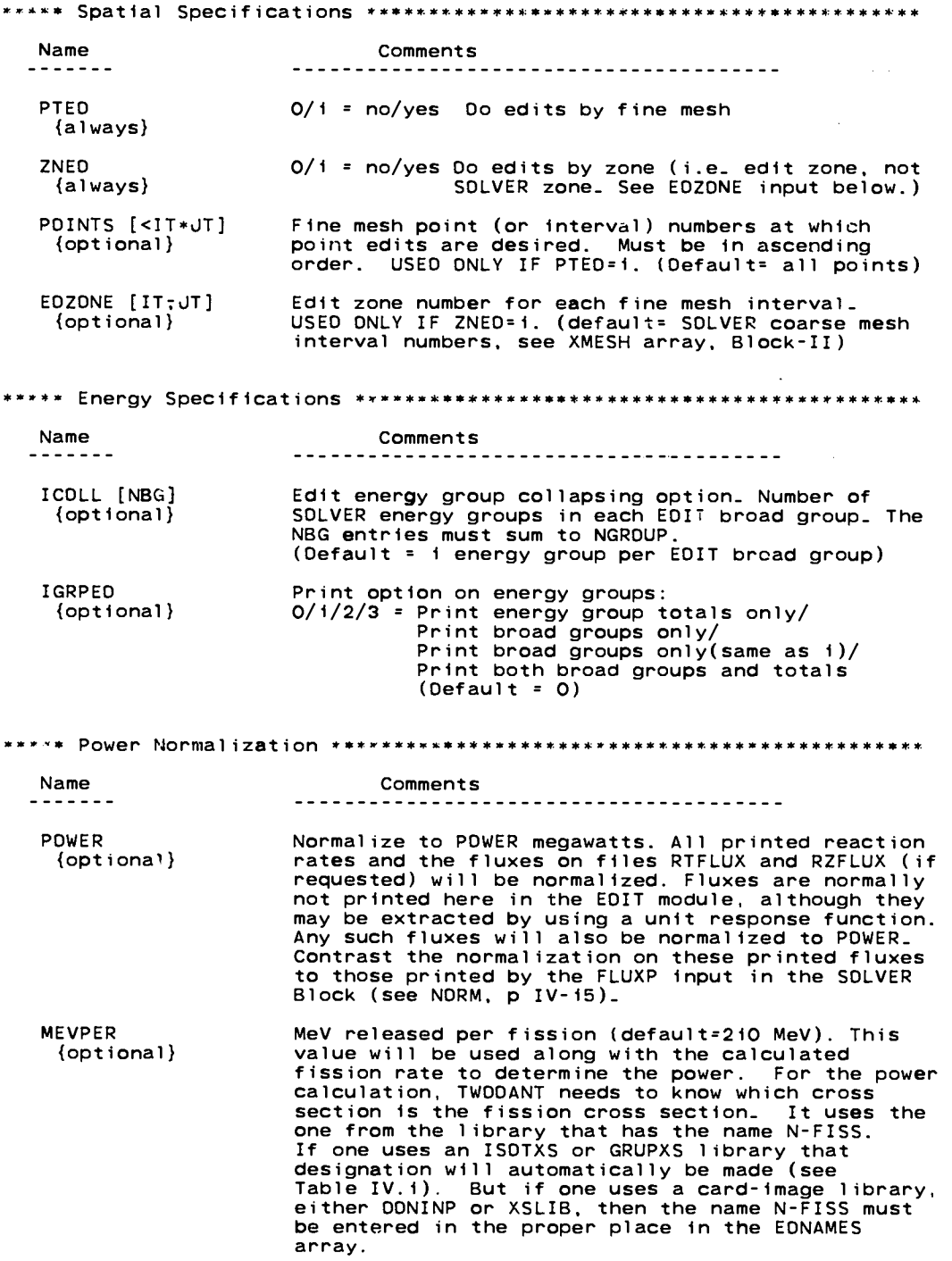

 $\ddot{\phantom{0}}$ 

 $\bar{\phantom{a}}$ 

#### \*\*\*\*\*\*\*\*\*\*\*\*\*\*\*\*\*\*\*\*\*\*\*\*\*\*\*\*\*\* BLOCK VI  $\star$ EDIT INPUT DETAILS(cont.) \*  $\ddot{\phantom{0}}$ \*\*\*\*\*\*\*\*\*\*\*\*\*\*\*\*\*\*\*\*\*\*\*\*\*\*\*\*\*\*

 $\ddot{\phantom{0}}$ 

 $\bullet$ 

 $\mathbf{r}$ 

J.

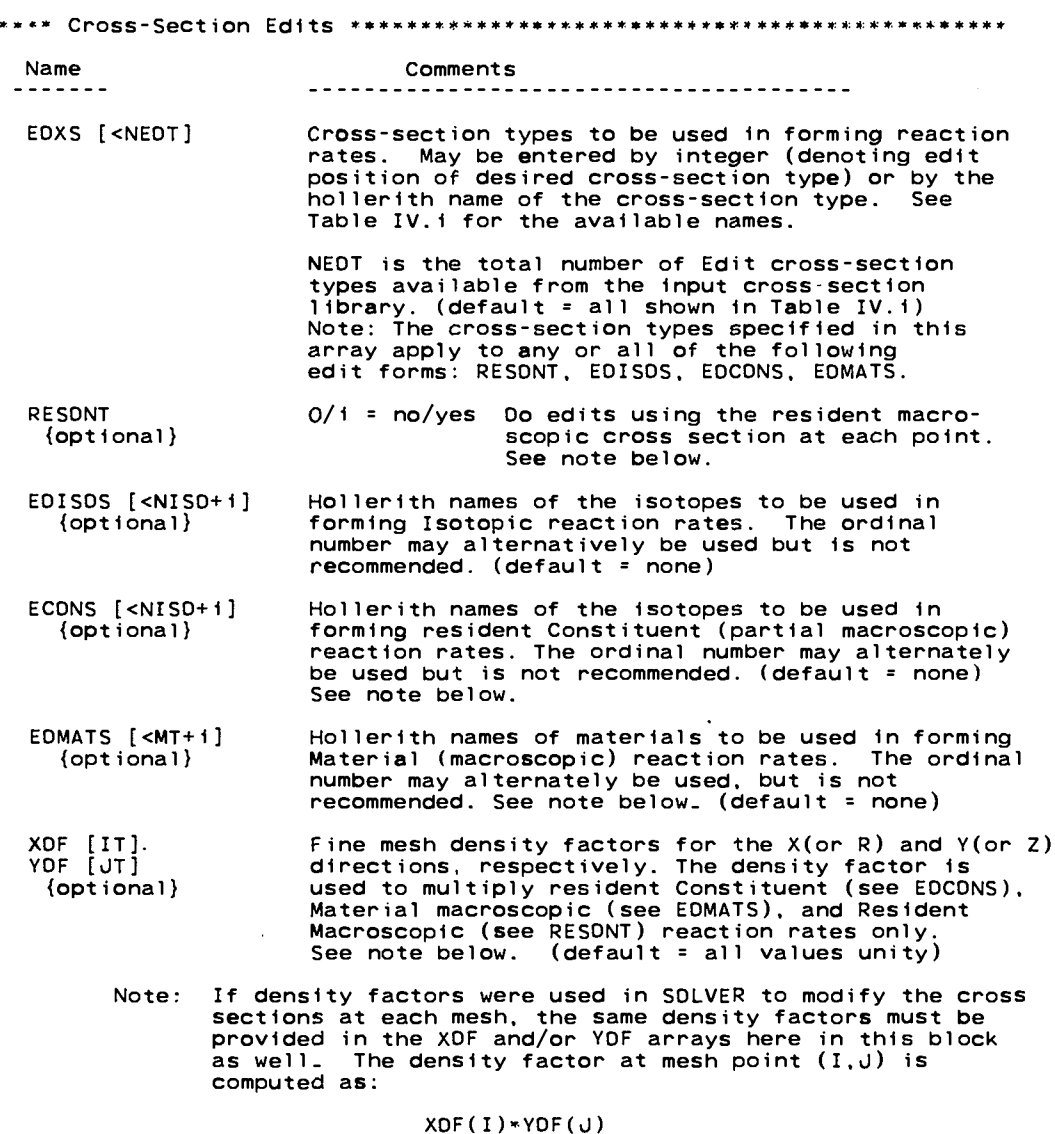

Comments Name ------------------------------------------------- $0/i = no/year$  Write the CCCC standard zone flux<br>file RZFLUX **RZFLUX** {optional}  $0/1$  = no/yes Write the code-dependent zone flux<br>moments file RZMFLX **RZMFLX**  ${optional}$ **BYVOLP** Printed point reaction rates will<br>have been multiplied by the mesh  $0/i = no/year$  ${optional}$ volume. 0/i = no/yes Regular (forward) edit/Adjoint edit<br>Regular edit uses the RTFLUX scalar<br>flux file; adjoint edit uses the<br>ATFLUX flux file. AJED {optional}  $IV - 20H$ 

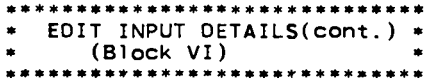

**Name** Comments  $- - - - - - -$ RSFE [NGROUP:M] Response function energy distribution for each (required if user of the M different response functions desired. The number of different response functions is<br>arbitrary (but must be fewer than 500). Data are input response functions are entered as M strings, each with NGROUP entries<br>beginning with group 1.  $desired$ Response function  $X$  (or R) distribution for M functions.<br>Response function  $Y$  (or Z) distribution for M functions<br>Data are entered as M strings of IT or JT entries<br>beginning with mesh point i. (default=i.0) RSFX [IT;M]<br>RSFY [JT;M]<br>{optional} Note: M-th response function at space point  $(I, J)$ and energy group G is computed as RSFX(I.M)\*RSFY(J.M)\*RSFE(G.M) Hollerith names for the user-input response func-<br>tions specified above. M is arbitrary but must<br>be less than 500. (default = RSFPi.RSFP2....RSFPM) RSFNAM [M]  ${optional}$ 

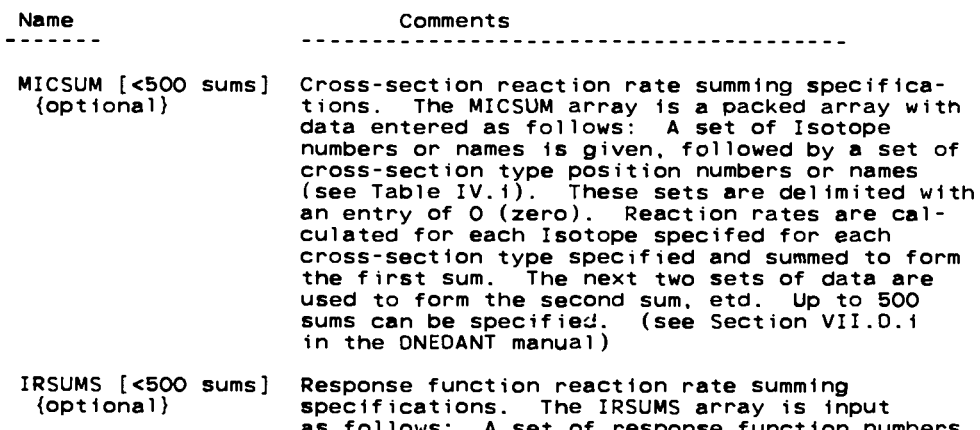

as follows: A set of response function numbers<br>or names is entered and the set delimited with<br>an entry of z (zero). Reaction rates are<br>calculated using these response functions, and the rates are summed to form the first sum.<br>The next set of data is used to form the second sum, etc. Up to 500 sums can be specified.<br>(see Section VII.0.2. in the DNEDANT manual)

## \*\* \*\* \*\* ● ☛☛ ☛☛ ☛☛☛ ☛☛☛ ☛☛ ☛ ● ☛ ☛☛ ☛☛ ☛☛☛☛✍ ☛ **BLOCK** VI \* **EDIT INPUT DETAILS (cont.) ~ \*\*\* \*\*\*\*\*\*\*\*\*\*\*\*\* \*\*\*\*\*\*\*\* \*\*\*\*\*\***

## **TABLE IV. 1**

## **EDIT CROSS-SECTION TYPES BY POSITION AND NAME**

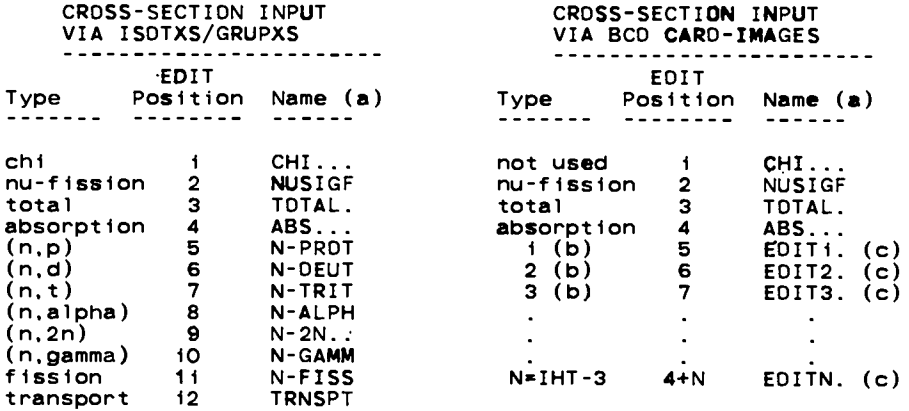

## **Notes:**

- **a. Names are denotes a six character hol Ierith. A period**  $\mathbf{s}$  ix character hollerith. A period within a name<br>blank<sub>-</sub>
- b. Denotes position (row) in the cross-section table. All cross<br>sections in rows (positions) i through IHT-3 in the cross-sect<br>library are EDIT cross sections chosen by the user.
- c. These are the default names that may be overridden with the user<br>option names in the EDNAME array of Block III.

## **APPENDIX A**

.

.

## **STANDARD INTERFACE FILE SPECIFICATION**

In addition to the standard interface files reported in the<br>ONEDANT manual (Ref. 2), both ONEDANT and TWDDANT now prepare<br>file RZFLUX(regular zone-averaged group fluxes). For a descript **of this file, the user is referred to the standard interface file guide (Ref. 1).**

## **CODE-DEPENDENT FILE SPECIFICATIONS**

The majority of code-dependent interface files are shared by<br>ONEDANT and TWODANT. The user is referred to the ONEDANT manual

**(Ref. 2) for these descriptions. In addition to the shared ONEDANT files, TWOOANT prepares the following unique code-dependent files which will be detailed in this section:**

**FISSRC Fission Source. RMFLUX Flux Moments. RAFLXM/AAFLXM Computational-Ordered Angular flux.**

\* FISSRC \*\*\*\*\*\*\*  $C**$  $\overline{c}$ DATE 12/20/85  $CF$ FISSRC CE CODE DEPENDENT FISSION SOURCE FOR TWODANT CODE  $\overline{c}$  $\bar{c}$  $C \overline{c}$ CN THIS FILE PROVIDES THE FISSION SOURCE  $\overline{c}$  $\overline{c}$  $C -$ -------------------------- $\mathbf{C}$  $\overline{c}$  $\frac{1}{2}$ NOTE THAT OOUBLE PRECISION FISSIONS ARE GIVEN WHEN MULT=2  $\rm _c^c$  $C C CR$ FILE IDENTIFICATION  $\mathbf c$  $CL$ HNAME,  $(HUSE(I), I = i, 2)$ , IVERS C CW 1+3\*MULT=NUMBER OF WORDS  $\mathbf C$ HOLLERITH FILE NAME - FISSRC - (A6)<br>HOLLERITH USER IOENTIFICATION (A6) CO **HNAME**  $\overline{c}$  $HUSE(I)$ FILE VERSION NUMBER<br>DOUBLE PRECISION PARAMETER<br>1 - A6 WORD IS SINGLE WORD<br>2- A6 WORD IS ODUBLE PRECISION WORD<br>2- A6 WORD IS ODUBLE PRECISION WORD  $\frac{1}{20}$ **IVERS MULT**  $\overline{c}$  $\mathsf{co}$  $\mathbf c$  $C C - {\tt CR}$ SPECIFICATIONS (10 RECORD)  $\mathbf c$  $CL$ NOIM, NGROUP, NINTI, NINTJ, NINTK, ITER, EFFK, POWER, NBLOK C CW 9 = NUMBER OF WORDS  $\mathbf c$  $\overline{c}$ **NOIM** SET TO 2 NUMBER OF ENERGY GROUPS<br>NUMBER OF FIRST OINENSION FINE MESH INTERVALS 88888 **NGROUP NINTI** NUMBER OF SECONO DIMENSION FINE MESH INTERVALS **NINTJ NINTK** SET TO 1 **ITER** OUTER ITERATION NUMBER AT WHICH FISSION WAS  $co$ WRITTEN  $\mathbf{c}\mathbf{o}$ EFFK EFFECTIVE MULTIPLICATION FACTOR<br>POWER IN WATTS TO WHICH FISSION IS NORMALIZED  $\overline{c}$ POWER **NBLOK** SET TO 1 CO  $\mathbf C$  $C - -$ . . . . . . . . . . . . . . . . . . . .

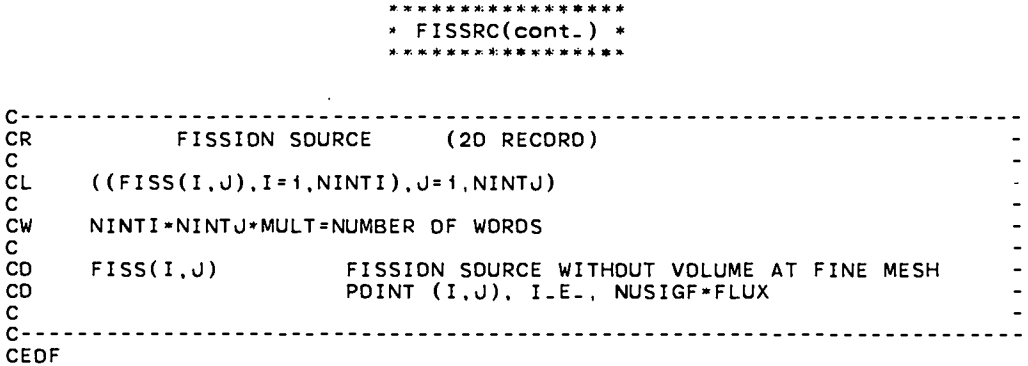

 $\mathbf{r}$ 

\* RMFLUX  $\bar{c}$ DATE 04/01/85  $CF$ RMFLUX-IV CE REGULAR MOMENTS FLUX  $\mathbf{C}$  $C**$ **CR** FILE IDENTIFICATION C **CL** HNAME,  $(HUSE(I), I=1, 2)$ , IVERS  $\mathbf C$ CW 1+3\*MULT=NUMBER OF WORDS C HOLLERITH FILE NAME - RMFLUX - (A6)<br>HOLLERITH FILE NAME - - - (A6) CO HNAME co **HNAMF**  $HUSE(I)$ CD HOLLERITH USER IDENTIFICATION (A6) CD **IVERS** FILE VERSION NUMBER  $co$ **MULT ODUBLE PRECISION PARAMETER** 1- A6 WORD IS SINGLE WORD<br>2- A6 WORD IS SINGLE WORD<br>2- A6 WORD IS ODUBLE PRECISION WORD  $CD$ CO  $\mathbf c$  $c -$ **\*\*\*\*\*\*\*\*\*\*\*\*\*\*\*\*\*\*\*\*\*\*\*\*\*\*\***\*  $C - - - {\sf CR}$ SPECIFICATIONS (10 RECORO) c **CL** NOIM, NGROUP, NINTI, NINTJ, NINTK, NORO, EFFK, POWER C CW 8=NUMBER OF WORDS  $\mathbf c$ CD NUMBER OF OIMENSIONS<br>NUMBER OF GROUPS **NDTM NGROUP** CD NUMBER OF FIRST DIMENSION INTERVALS<br>NUMBER OF SECONO DIMENSION INTERVALS<br>NINTJ.EQ\_i\_IF\_NDIM.EQ.i CD **NINTI**  $co$ NINTJ  $\mathsf{co}$ NUMBER OF THIRD DIMENSION INTERVALS<br>NUMBER OF THIRD DIMENSION INTERVALS<br>NUMBER OF LEGENORE MOMENTS<br>EFFECTIVE MULTIPLICATION FACTOR  $co$ **NINTK**  $co$ CO **NORD** CD **EFFK** POWER IN WATTS TO WHICH FLUX IS NORMALIZED CD POWER C  $CR$ REGULAR MOMENTS FLUXES ON MULTIOIMENSIONAL INTERVALS  $\mathbf{C}$  $(20$  RECORD)  $\mathbf c$  $\overline{c}$ ((FLUX(M, I), M=1, NORO), I=1, NINTI)----NOTE STRUCTURE BELOW--- $\mathbf C$ ĆW NORD\*NINTI=NUMBER OF WORDS c<br>c<br>c 00 i L=i, NGROUP<br>00 i K=i, NINTK<br>00 i J=i, NINTJ  $\frac{c}{c}$ 1 READ (N) \*LIST AS ABOVE\* CO  $FLUX(M, I)$ REGULAR MOMENTS FLUX ON FIRST DIMENSION<br>INTERVALS\_ ORDER OF GROUPS IS ACCORDING<br>TO DECREASING ENERGY. CD **CO**  $\mathbf{C}$  $C - - - - - - -$ CEDF

\* RAFLXM -----<del>---</del>  $c \cdot$ DATE 12/13/85 RAFLXM CODE DEPENDENT COMPUTATIONAL-ORDERED ANGULAR FLUX AT CELL  $CE$ EDGES FOR TWODANT CODE  $\mathbf c$  $c*$  $C \overline{c}$  $CN$ THIS FILE PROVIDES THE EDGE ANGULAR FLUX AS ORDERED CN BY THE CODE  $\overline{c}$  $\mathbf C$  $C C -$ <u>-------------------</u>  $\mathbf C$ ORDER OF GROUPS IS ACCORDING TO DECREASING<br>ENERGY\_ NOTE THAT OOUBLE PRECISION FLUXES ARE<br>GIVEN WHEN MULT=2  $\overline{c}$  $\overline{c}$  $\overline{c}\overline{0}$  $\overline{c}$ <br> $\overline{c}$  - $C \frac{cs}{cs}$ FILE STRUCTURE  $\overline{\frac{cs}{cs}}$ RECORD TYPE PRESENT IF ................................  $\frac{1}{2}$  $=$   $=$  $cs$ FILE IDENTIFICATION **ALWAYS**  $c<sub>5</sub>$ FILE CONTROL **ALWAYS**  $\frac{c}{c}$ \*\*\*\*(REPEAT FOR ALL GROUPS)<br>(GROUP i IS FIRST)<br>\*\*\*\*(REPEAT FOR ALL OIRECTIONS) cs<br>cs<br>cs<br>cs COMPUTATIONAL COSINES<br>VERTICAL-EDGE ANGULAR FLUX  $\star$ **ALWAYS**  $\star$  $\bullet$ **ALWAYS**  $\overline{a}$ HORIZONTAL-EOGE ANGULAR FLUX **ALWAYS CS** \*\*\*\*  $c\bar{s}$  $\overline{c}$  $C C - - - - -$ CR FILE IDENTIFICATION  $\mathbf{C}$  $CL$ HNAME, (HUSE(I), I=1,2), IVERS  $\mathbf C$ CW 1+3\*MULT=NUMBER OF WORDS c  $\overline{c}$ HOLLERITH FILE NAME - RAFLXM - (A6)<br>HOLLERITH USER IOENTIFICATION (A6) **HINAME** CO  $HUSE(I)$ CD **IVERS** FILE VERSION NUMBER DOUBLE PRECISION PARAMETER<br>1- A6 WORD IS SINGLE WORD<br>2- A6 WORD IS DOUBLE PRECISION WORD  $CD$ **MULT** CO CO  $\mathbf{C}$  $C -$ 

 $A - 5H$ 

\*\*\*=\*\*\*=\*\*\* \*\*\*\*\*4 ● **RAFLXM(cont. ) x** \*\*\*=\*\*\*\*\*\*\* \*\*\*\*\*\* c------------------- -------------------- --------------------- ----------- **CR SPECIFICATIONS (10 RECORD) c CL NOIM,NGROUP, NINTI,NINTd ,NINTK,NOIR, EFFK,POWER c Cw 8 =NUMBER OF WOROS c CD NDIM NUMBER OF DIMENSIONS co NGROUP NUMBER OF ENERGY GROUPS co NINTI NUMBER OF FIRST DIMENSION FINE MESH INTERVALS co NINTLJ NUMBER DF SECONO OIMENSION FINE MESH INTERVALS - co NINTK NUMBER OF THIRO OIMENSION FINE MESH INTERVALS co NINTK.EO. I IF NOIM.LE.2 co NDIR NUMBER OF DIRECTIONS CD EFFK EFFECTIVE MULTIPLICATION FACTOR CD POWER POWER** IN **WATTS TO WHICH FLUX IS NDRMALIZEO c**<br>**c** - **c------------------ -------------------- -------------------- ------------ c------------------------- -------------------- ------------------------ -- CR COMPUTATIONAL COSINES c CL XMU,XETA, WEIGHT,XM c Cw 4\*MULTI c CD XW MU COSINE CD XETA ETA** COSINE co **WEIGHT WEIGHT CD XM COMPRESSED COSINE TABLE INOEX c**<br>C------------**c---------------------- -------------------- -------------------- -------- c---------------------------- --------------------- ---------------------- CR VERTICAL EOGE ANGULAR FLUX c CL (( VEOGE(I, LJ), I=NBDRYI) ,LJ=I,NINTJ) c Cw NBORYI\*NINTJ\*MULTI=NUMBER DF WORDS c CD VEOGE(I,J) VERTICAL-EOGE-BOUNDARY ANGULAR FLUX c co NBDRYI NINTI+I (NUMBER OF FIRST DIMENSION FINE MESH CD BOUNDARIES) c**<br>C- **c------------------- ------------------------- --------------------- ----- c---------------------------- -------------------- --------------------- -- CR HORIZONTAL EOGE ANGULAR FLUX c CL ((HEOGE(I,J),I=I ,NINTI), d=l,NBDRYJ) ;W NINTI\*NBORYd\*MULTI =NUMEER OF WOROS c co HEOGE(I,U) HORIZONTAL-EOGE-BDUNOARY ANGULAR FLUX c co NBORYd NINTd+i (NUMBER OF SECONO oIMENsIoN FINE MESH co BOUNDARIES) c c------------------- --------------------- ---------------------- ---------**

**CEDE**

\* AAFLXM \*\*\*\*\*\*  $C**$  $\frac{c}{c}$ DATE 12/13/85 **AAFLXM** AN'LOIRE<br>CODE DEPENDENT COMPUTATIONAL-ORDERED ANGULAR FLUX AT CELL<br>EDGES FOR TWODANT CODE  $CE$  $CE$  $\mathbf C$  $C**$ \*\*\*\*\*\*\*\*\*\*\*\*\*\*\*\*\*\*\*\*\*  $\mathbf{C}$ C<br>C<br>CN THIS FILE PROVIDES THE EDGE ANGULAR FLUX AS ORDERED CN<br>C<br>C BY THE CODE  $C C \mathbf{C}$ ORDER OF GROUPS IS ACCORDING TO INCREASING<br>ENERGY\_ NOTE THAT OOUBLE PRECISION FLUXES ARE<br>GIVEN WHEN MULT=2  $co$ CO  $\overline{c}$  $\mathbf{C}$  $\overline{c}$ - $C - \overline{\mathsf{c}}$ s FILE STRUCTURE  $c\bar{s}$  $c\bar{s}$ RECORD TYPE PRESENT IF cs<br>cs<br>cs<br>cs . . . *.* . *.* . FILE IOENTIFICATION<br>FILE CONTROL **ALWAYS ALWAYS**  $\overline{a}$ \*\*\*\*\*\*\*\*(REPEAT FOR ALL GROUPS)<br>(GROUP i IS FIRST)<br>\*\*\*\*\*\*\*\*(REPEAT FOR ALL OIRECTIONS) cs  $\overline{\text{cs}}$ COMPUTATIONAL COSINES<br>VERTICAL-EDGE ANGULAR FLUX<br>HORIZONTAL-EDGE ANGULAR FLUX  $\star$ **ALWAYS**  $\overline{\text{cs}}$  $\star$ **ALWAYS**  $\overline{a}$  $\frac{cs}{cs}$ **ALWAYS** \*\*\*\*\*\*\*\*\*  $\overline{a}$  $\mathsf{cs}$ \*\*\*\*\*  $\overline{a}$  $\mathbf C$  $C - C - -$ **CR** FILE IDENTIFICATION C **CL** HNAME,  $(HUSE(I), I=1, 2)$ , IVERS C  $\mathsf{cw}$ 1+3\*MULT=NUMBER OF WORDS C HOLLERITH FILE NAME - AAFLXM - (A6)<br>HOLLERITH USER IOENTIFICATION (A6)  $co$ HNAME  $\overline{c}$  $HUSE(1)$ **CO IVERS** FILE VERSION NUMBER PILE VERSION NUMBER<br>
OOUBLE PRECISION PARAMETER<br>
1 - A6 WORD IS SINGLE WORD<br>
2- A6 WORD IS DOUBLE PRECISION WORD **CO MULT**  $CO$ CD C  $C -$ 

**\* AAFLXM( cont.) \* \*\*\*\*\*\*S\*\*\* \*\*\*\*\*\*\* c------------------- ----------------------------- ---------------------- c1? SPECIFICATIONS (1D RECORD) c CL NDIM,NGROUP,NINTI,NINTd ,NINTK,NOIR, EFFK,AOUM c Cw 8 =NUMBER OF WOROS c CD NDIM NUMBER OF DIMENSIONS CD NGROUP NUMBER OF ENERGY GROUPS** CD NINTI NUMBER OF FIRST OIMENSION FINE MESH INTERVALS -<br>CD NINTJ NUMBER OF SECONO OIMENSION FINE MESH INTERVALS -<br>CO NINTK NUMBER OF THIRO OIMENSION FINE MESH INTERVALS **co NINTK.EQ. I IF NOIM.LE.2 CD** NOIR **NUMBER OF DIRECTIONS co EFFK EFFECTIVE MULTIPLICATION FACTOR co AOUM RESERVEO c c----------------------------- --------------------- --------------------: c------------------- ----------------------- ---------------------- ------- CR COMPUTATIONAL COSINES c CL XMU,XETA,WEIGHT,XM c Cw 4\*MULTI c co XMU MU** COSINE CD **XETA ETA COSINE CD WEIGHT WEIGHT co XM COMPRESSED COSINE TABLE** INOEX  $\frac{c}{c}$ c---------------------------------------------------------------------- **c--------------------- -------------------------- ------------------------ CR VERTICAL EOGE ANGULAR FLUX c CL ((vEOGE( I,d),I=NBORYI) ,J=I,NINTd) c Cw NBORYI\*NINTJ\*MULTI=NUMBER OF WOROS c CD VEOGE(I,J) VERTICAL-EOGE-BOUNOARY ANGULAR FLUX c co NBORYI NINTI+I (NUMBER OF FIRST oIMENsIoN FINE MESH co BOUNDARIES) c c--------------------- ------------------------- ------------------------ c------------------ ------------------------ -------------------- --------- CR HORIZONTAL EOGE ANGULAR FLUX c CL ((HEOGE( I,d), I=I,NINTI ),d=I,NBoRYJ) c Cw NINTI\*NBORYJ\*MULTI=NUMBER OF WOROS c co HEOGE(I.J) HORIZONTAL-EOGE-BOUNDARY ANGULAR FLUX c co NBORYJ NINTd+l (NUMBER OF SECONO OIMENSION FINE MESH co BOUNDARIES) c c------------------ ------------------------- ------------------------ ----**

\*\*\*\*\*\*\*\*\*\*\*\*\*\*

. .

**CEOF**

## **APPENDIX B**

## **SAMPLE INPUT**

On the following page is a small but complete sample problem<br>input. It is a two group calculation of the eigenvalue of an R-Z<br>model of a sodium cooled fast reactor. The geometric model contain<br>two zones, a cylindrical core **PO cross sections for each isotope are entered in the input stream** after Block-III. These isotopes are subsequently mixed to form the<br>materials STEEL, FUEL, AND SODIUM. These materials are then assigne<br>with appropriate volume fractions to the CORE and REFLECTOR zones.

In the edit input, the code is asked to give reaction rat<br>totals for each edit zone. The reaction rates desired are the default ones, that is, CHI, NUSIGF, TOTAL, ABS, and EDITi<br>(EDITi is the default name for the first position in the card-ima **library).**

**Note the use of comments (using the slash. /) to organize and describe** the **inpu** 

I

```
2 0 0<br>SAMPLE PROBLEM FOR TWODANT USER'S GUIDE
STANDARD K CALCULATION, ALL INPUT BY MEANS OF CARO-IMAGES
     GEOMETRY
                          -R, ZCROSS SECTIONS - 2 GROUP, ISOTROPIC SCATTER<br>ISOTOPE DATA ON CARDS, LOS ALAMOS (OTF) FORMAT<br>MIXING - ISOTOPES MIXEO TO MAKE MATERIALS NAMEO STEEL,
                            FUEL, AND SODIUM<br>- FUEL, AND SODIUM<br>- MATERIALS ASSIGNED TO MAKE ZONES NAMED CORE
                              AND REFLECTOR
                           - CARD INPUT SUPPLIED<br>- ZONE EDITS FOR RESIDENT MATERIALS
     SOLVER
     EDITS
     JM=3 JT=30 IDIMEN=2т
     \overline{7} ....
                    -------- BLOCK III (CROSS SECTIONS) --------------------
     LIB= OONINP
     MAXORD=0 IHM=6 IHT=4 IHS=5 IFI00=0 ITITL=1<br>NAXORD=0 IHM=6 IHT=4 IHS=5 IFI00=0 ITITL=1<br>NAMES= "0-16" "NA-23" FE CR NI "PU-239" "U-238"
 ****** SINCE LIB=OONINP, THE CROSS SECTION LIBRARY IN CARO-IMAGES<br>WILL BEGIN IMMEOIATELY FOLLOWING THE BLOCK III TERMINAL "T".<br>NOTE THAT A TITLE CARO PRECEOES EACH CROSS-SECTION<br>BLOCK (SINCE ITITL=1). ******
Z
  \mathbf{T}DXYGEN-16 (D-16)
                            SAMPLE 2 GROUP LMFBR CROSS SECTIONS
            000 0.010 3.6000 0.000 0.000 0.000 0.000 0.000 0.000 0.000 0.000 0.000 0.000 0.000 0.000 0.000 0.000 0.000 0.0<br>000 0.000 0.000 0.000 0.000 0.000 0.000 0.000 0.000 0.000 0.000 0.000 0.000 0.000 0.000 0.000 0.000 0.000 0.0
                                                                                \frac{1}{1}.600
                                                                                                 0.000 016/1
        0.0000.390 016/20.0003.600SODIUM
                                                                              1.500[0.000]0.0020.0000.000 NA23/1
                                                             1.900
        0.0000.005
                                           0.0004.000
                                                                                3.995
                                                                                                 0.398 NA23/2
                              SAMPLE 2 GROUP LMFBR CROSS SECTIONS
IRON
                (FE)0.000
                          0.0080.0002.100
                                                                          1.7000.000 FE/1
        0.0000.010
                                           0.0004.500
                                                                                4.490
                                                                                                 0.392 FE/2
CHROMIUM
                (CR)SAMPLE 2 GROUP LMFBR CROSS SECTIONS
        0.0000.0132.1500.000 CR/i<br>0.287 CR/2
                                           0.0002.450
                          0.0205.000
        0.000
                                           0.000
                                                                                4.980
            (NI)SAMPLE 2 GROUP LMFBR CROSS SECTIONS
NICKEL
        0 - 0002.000<br>7.970
                          0 - 0800.0002.400
                                                                                                 0.000 NI/i
                          0.0300.0008.000
                                                                                                 0 - 320 NI/20.000PLUTONIUM (PU-239) SAMPLE 2 GROUP LMFBR CROSS SECTIONS
         1.900
                          1.9506.270
                                                             4.800
                                                                               2.000
                                                                                                 0.000 PU239/i
                                                                                9.5000.850 PU239/2
                          2.5004.800
                                                            12 - 0001.600
                (U-238) SAMPLE 2 GROUP LMFBR CROSS SECTIONS<br>0.400 0.900 4.700 3.0
URANIUM
                                                                               3.0000.3000.9000.000 U238/1
                                                             4.700
                                                            13.000
                                                                                                 1.300 U238/2
        0.0000.5000.00012.500
  ******* END OF CROSS-SECTION DATA ******<br>**** NOTE THAT THERE IS NO TERMINAL "T" SINCE THE CROSS SECTIONS ARE<br>IN LOS ALAMOS (DTF) FORMAT (IFIDO=O) ****
                          ----- BLOCK IV (MIXING) ----
     MATLS= STEEL, FE .05, CR .016, NU 0.01;<br>FUEL "PU-239" .0103, "U-238" .0103 "C<br>SODIUM "NA-23" .025<br>ASSIGN= CORE FUEL .35, SODIUM .4, STEEL .25;<br>REFLEC SODIUM .7, STEEL .3
                                                                          "D-16" . 0412:
                                                                                 \mathbf{T}------------------- BLOCK V (SOLVER) --
                                                                   ---------------
     TEVT=1 ISCT=0 IBR=0 IBT=0 IBB=0<br>NDRM=1 ISCT=0 IBR=0 IBT=0 IBB=0<br>NDRM=1 FLUXP=1 XSECTP=2 FISSRP=1<br>CHI=0.6,0.4; 0.7, 0.3 T
  ------------------ BLOCK VI (EDITS) -------------------<br>ZNED*i, RESONT*i, T / *** ZONE EDIT FOR RESIDENT MATERIALS
```
## **APPENDIX C**

## **CCF ACCESS AND EXECUTION**

**The TWODANT code is Computing Facility (CCF) presently maintained at the Central at the Los Alamos National Laboratory. The" foll~wing paragraphs show how to access and execute the code at that facility under the CTSS systems. No LTSS version is presently being maintained.**

## **Access --- ---**

.,

Because, in general, different machines require differ<br>controllees, we are adopting the following new MASS storage **naming procedure for the /directory/subdirectory where controllers (executable codes) can be found and retrieved:**

**/x6sncode/machd/name**

- **\* /x6sncode is the Oirectory where X-6 Sn codes and related software packages can be found.**
- **\* /machd Is the Subdirectory where the character d is simply the single character IO of the machine that you're on, e.9. w or y or 1, etc.**
- **\* /name denotes EITHER the filename of a controlled OR a Subdirectory name.**
	- **(1) An example of a filename of a TWODANT controlled is tdn14au5. The first three letters denote the name used for TWODANT** controllees and the last five characte **denote the day, month, and the year in the 80's.**

**The two letter month ID's used are:**

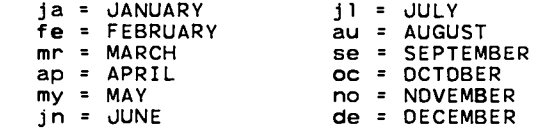

**Thus, tdn14au5 is a TWOOANT controlled dated 14 August 1985**

**(2) Examples of /name denoting Subdirectories are: /info, /service, etc. Under the Subdirectory name /info you will find such information as the current TWOOANT manual (tdnmanual ) and newsletters for the various versions of the code (e.g. tdnnews28au5 would give the important modifications to the 14 August 1985 version of TWODANT). Items in the Subdirectory /service will generally not be of Interest to you, the user. They are mostly software for special applications.**

**Thus if you were on Machine y and wished the TWOOANT controllee dated 14 August 1985, you would ente** 

## **mass get /x6sncode/machy/tdn14au5**

**All controllers contain the symbol table for use with OOT.**

 $\ddot{\phantom{a}}$ 

Should you wish to see what important corrections and/c<br>modifications were made to this version you would enter:

**mass default dir=/x6sncocie/machy/ info get tdnnews :tdnnews14au5 end**

**This file important editor. contains the running history of changes that are to the user. The file may be examined with a text**

**Should you wish to obtain the current manual you would enter:**

 $\ddot{\phantom{0}}$ 

 $\ddot{\phantom{0}}$ 

```
mass
default dir=/x6sncode/machy/ info
get tdnman:tdnmanual
end
```
The **manual now may be examined on line with any text editor. HSP may also be used to print it but remember to use the -cc option.**

**Execution ------ ---**

**Execution of the code is obtained by entering the controlled file name (e.g. tdn14au5): the input file will be assumed to be on the file named ODNINP and the output will be on the file named ODNOUT. Alternatively, the execute line may be of the form:**

**tdni4au5 i=infile o=outfile / t p**

**where infile is the input file name and outfile is the output file name of your choosing.**

## **APPENDIX D**

## **MFE ACCESS AND EXECUTIDN**

**The TWDDANT code is presently maintained at the National** Magnetic Fusion Energy Computer Center at Livermore, Californ<br>The following paragraphs show how to access and execute the<br>code at that facility on the CTSS system. No LTSS version i: **presently being maintained.**

**Access ------**

**To access the** code, **do a READ with FILEM per below:**

**FILEM / t V**

**READ 5010 .TWDDANTC TDNddmmm (on a CRAY on"** (on a CRAY only)

**The name of the executable controlled is of the**

**TDNddmmm**

**where dd is the day of the month. ane mmm is a three abbreviation of the month (e.g. TDN30dUN). For aebug the symbol table is included as a part of the contro' lee. letter purposes.**

This manual will be found in the file named MANUAL, also under<br>the same directory. It may be sent directly to a printer (first colum **should be used as a carriage control ). or it may be accessed by any of the text editors.**

## **Execution**

**---------**

**Execution of the code is obtained by entering the controlled** file name (e.g. TON3OJUN); the input file will be assumed to be<br>on the file named DDNINP and the output will be on the file namec<br>DDNDUT. Alternatively, the execute line may be of the form:

## **TDN30JUN I=infile O=outfile / t p**

**where infile is the input file name and outfile is the output** file **name.**

## **REFERENCES**

 $\overline{\phantom{a}}$ 

- **1. R. D. O'Dell. "Standard Interface Files Reactor Physics Codes. Vers\$on IV," Los Laboratory report LA-6941-MS (September and Procedures for Alamos Sctentiffc 1977).**
- 2. **R. D. O'Dell. F. W. Brlnklev. and D. R. Marr. 'UserDs Manual for ONEOANT: "A Coae Package-for One-Dimensional, Olffusion-Accelerated, Neutral-Particle Transport, m Los Alamos National Laboratory report LA-91B4-M (February 19B2).**
- 3. R. E. Alcouffe, "Diffusion Synthetic Acceleration Methods for<br>the Diamond-Difference Discrete-Ordinates Equations," Nucl. Sci **Eng. 64, 344 (1977). --**
- 4. **R. E. Alcouffe, "The Multigrid Method for Solv4ng the** Two-Dimensional Multigroup Diffusion Equation," Proc. Am.<br>Nucl. S**o**c. T**o**p. Meeting on Advances in Reactor Computation **Salt Lake City. Utah, March 28-31. 1983. Vol. 1. pp 340-351.**
- 5. W. W. Engle, Jr., "A USER'S MANUAL FOR ANISN, A One<br>Oimensional Discrete Ordinates Transport Code With Anisotrop **Scattering. " Union Carbide report K-1693 (March 1967).**
- 6. W. A. Rhoades and F. R. Mynatt, "THE DOT III TWO-OIMENSIONAL<br>OISCRETE OROINATES TRANSPORT CODE," Dak Ridge National Laboratory report ORNL-TM-4280 (September 1973).

 $\frac{1}{1}$ 

## **INDEX**

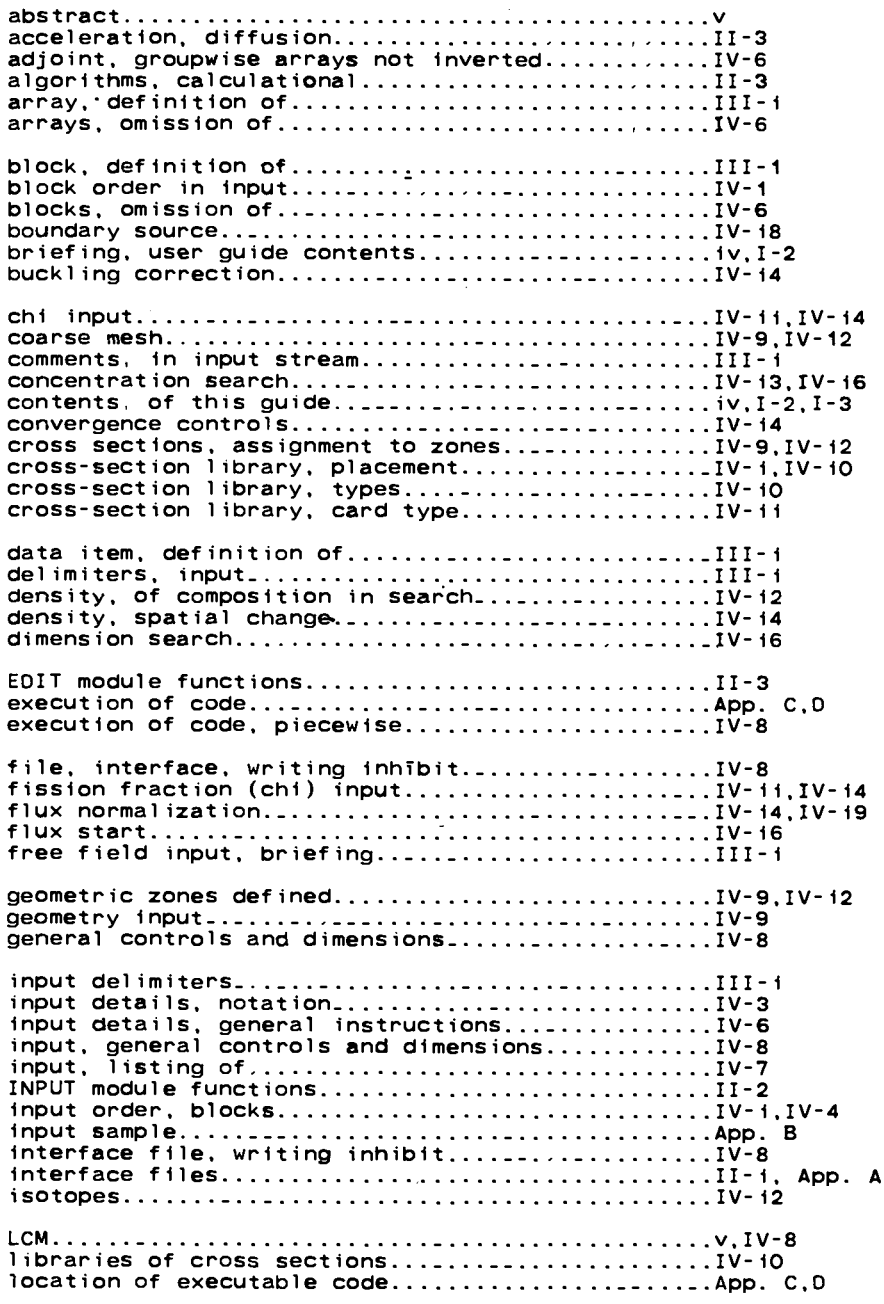

 $\frac{1}{4}$ 

 $\frac{1}{2}$ 

## **INDEX (cont.)**

**mater** als, **definition of . . . . . . . . . . . . . . . . . . ... ... .IV-12 mater mater als, how to mix . . . . . . . . . . . . . . . . . . .. ... ... ..IV-12 als. temporary. . . . . . . . . . . . . . . . . . . . . . . . . . . . . .IV-13 minf-manual, briefing. . . . . . . . . . . . . . . . . . . . . . . . ... ..IV-3 mini-manual. notation . . . . . . . . . . . . . . . . . . . . . . . . ... ..IV-3 mini-manual . . . . . . . . . . . . . . . . . . . . . . . . . . . . . . . . . . . . . . .IV-4 mixing. . . . . . . . . . . . . . . . . . . . . . . . . . . . . . . . . . . . . . . . . . . .IV-12 modular code structure. . . . . . . . . . . . . . . . . . . . . . . . . . . .1-1,11-1 module, execution suppression. . . . . . . . . . . . . . . . . . . .** .IV-B **multi grid, solution of diffusion equation. . . .. ....1-1 names, in mixing, hollerith vs. numeric . . . . . . . . . . .IV-13.1 names. cross-section type. . . . . . . . . . . . . . . . . . . . . . . . .IV-22 normal ize to fission source rate. . . . . . . . . . . . . . . . . .IV-14 normalize to** power **level . . . . . . . . . . . . . .. .. ... ... ...IV-19 notation, in input instructions. . . . . . .. .. ... ... ...IV-3 operators. table of input . . . . . . . . . . ...............111-2 order of blocks in input. . . . . . . . . . . . . . . . . . . . . . . . . .]V-l overlays. . . . . . . . . . . . . . . . . . . . . . . . . . . . . . . . . . . . . . . . ..11-1 power normalization. . . . . . . . . . . . . . . . . . . . . . . . . . . . . . .IV-19 print control. . . . . . . . . . . . . . . . . . . . . . . . . . . . . . . . . . . . -IV-14 running time, samp e . . . . . . . . . . . . . . . . . . . . . . . . . . . . . . vi sample input. . . . . . SCM. . . . . . . . . . . . . . . search. concentrate search. dimension. . . . . . . . . . . . . . . . . . . . . . . . . . . . . . . . APP. B . . . . . . . . . . . . . . . . . . . . . . . . . . . . . . . V,Iv-e** search, concentration...............................IV-13,IV-16<br>search, dimension..................................IV-16<br>solution algorithms.................................II-3 **SOLVER module functions. . . . . . . . . . . . . . . ............11-3 source, boundary. . . . . . . . . . . . . . . . . . . . . . . . . . . . . . . . . -IV-18 source. volumetric. . . . . . . . . . . . . . . . . . . . . . . . . . . . . . . .IV-17 standards, programming. . . . . . . . . . . . . . . . . . . . . . ......11-1 string. definition of. . . . . . . . . . . . . . . . .............111-1 structure, code. . . . . . . . . . . . . . . . . . . . . . .............1-1.11-1 structure, input stream. . . . . . . . . . . . . . . . . . . . . . . . . . .IV-I summary, of features . . . . . . . . . . . . . . . . . . . . . .** ........1-1 **suppression of module execution. . . . . . . . . . . . . . . . . . -IV-8 terminal output. . . . . . . . . . . . . . . . . . . . . . . . . . . . . . . . .--IV-7 temporary materiala. . . . . . . . . . . . . . . . . . . . . . . . . . . . . . .IV-13 title cards. . . . . . . . . . . . . . . . . . . . . . . . . . . . . . . . . . . . . . .lv-7 voids. . . . . . . . . . . . . . . . . . . . . . . . . . . . . . . . . . . . . . . . . . . . .IV-9 volumetric source. . . . . . . . . . . . . . . . . . . . . . . . . . . . . . . . .IV-17 zone, definition of. . . . . . . . . . . . . . . . . . . . . . . . . . .. ...IV-9,1V-12 zone fluxes file. . . . . . . . . . . . . . . . . . . . . . . . . . . . . . . .- -IV-20**

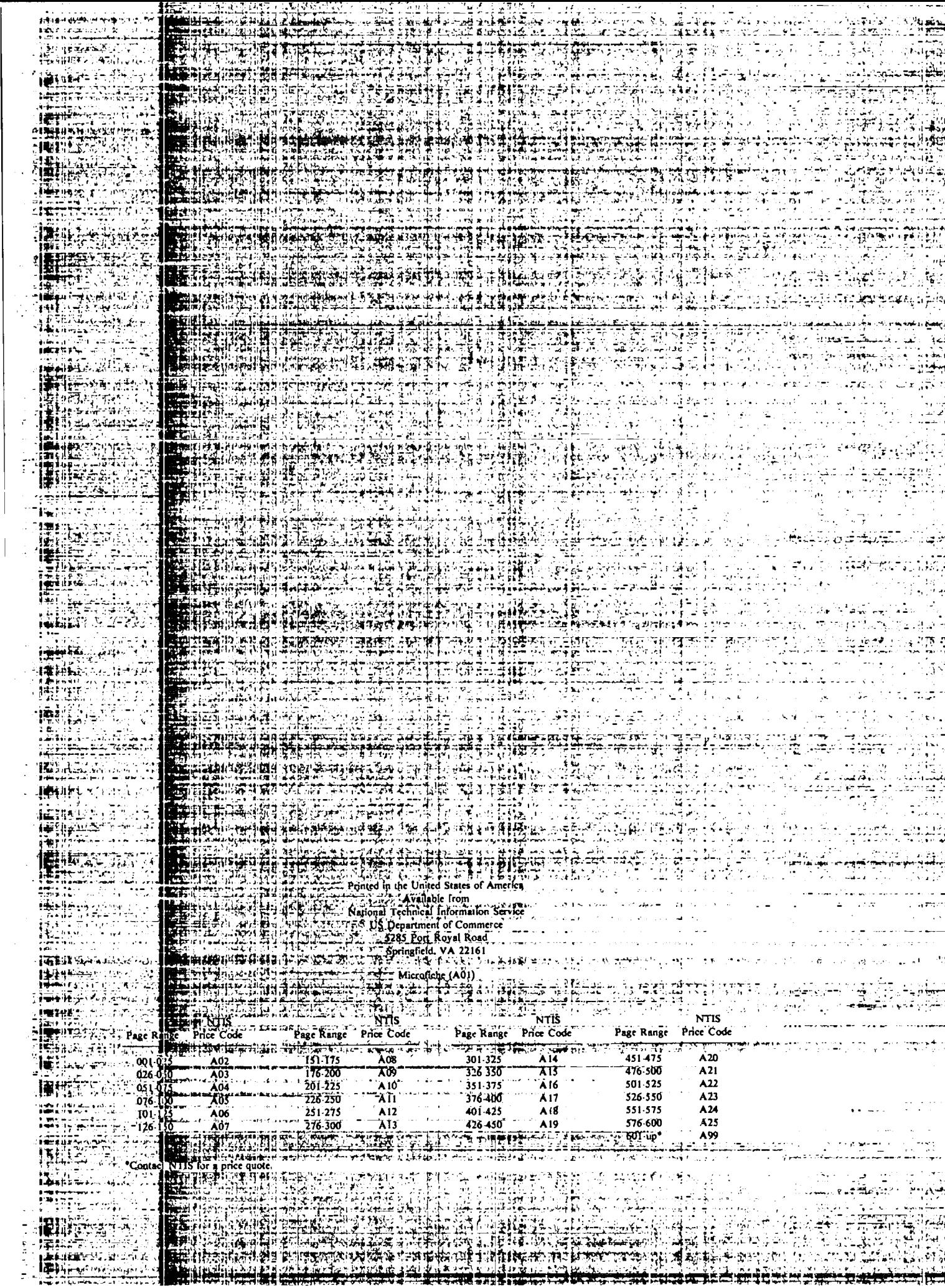

 $\sim$   $\sim$ 

n dina mata

Bara Centeron

# Los Alamos

**BRANDA**